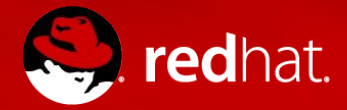

#### **Herzlich Willkommen zum 4. OpenShift Anwendertreffen**

Sebastian Faulhaber, Red Hat Lutz Lange, Red Hat Holger Koch, Deutsche Bahn

18. September 2017

# *"WE GROW WHEN WE SHARE.*

WE GROW WHEN WE SHARE. THE SHARE OF SHARE SHARE . THE SHARE SHARE SHARE SHARE SHARE SHARE SHARE SHARE SHARE SHARE SHARE SHARE SHARE SHARE SHARE SHARE SHARE SHARE SHARE SHARE SHARE SHARE SHARE SHARE SHARE SHARE SHARE SHARE

#openshiftuser

**Webseite -** <http://www.openshift-anwender.de>

#### **Slack Channel -** <http://openshift-de.slack.com>

#### **Mailing Liste -** [openshift-anwender@redhat.com](mailto:openshift-anwender@redhat.com)

#### **Twitter** #openshiftuser

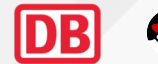

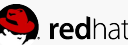

#openshiftuser

#### **Vielen Dank! Merci! Gracias! Thank you!**

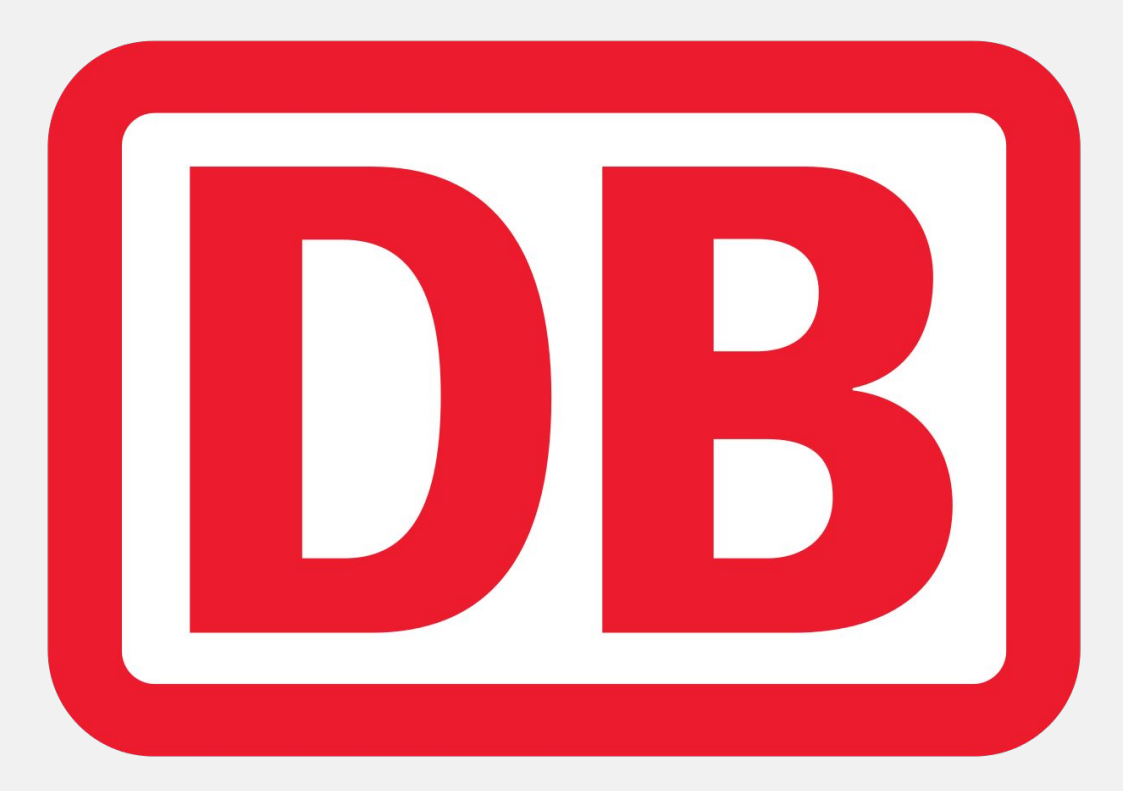

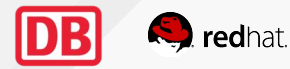

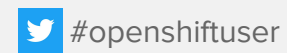

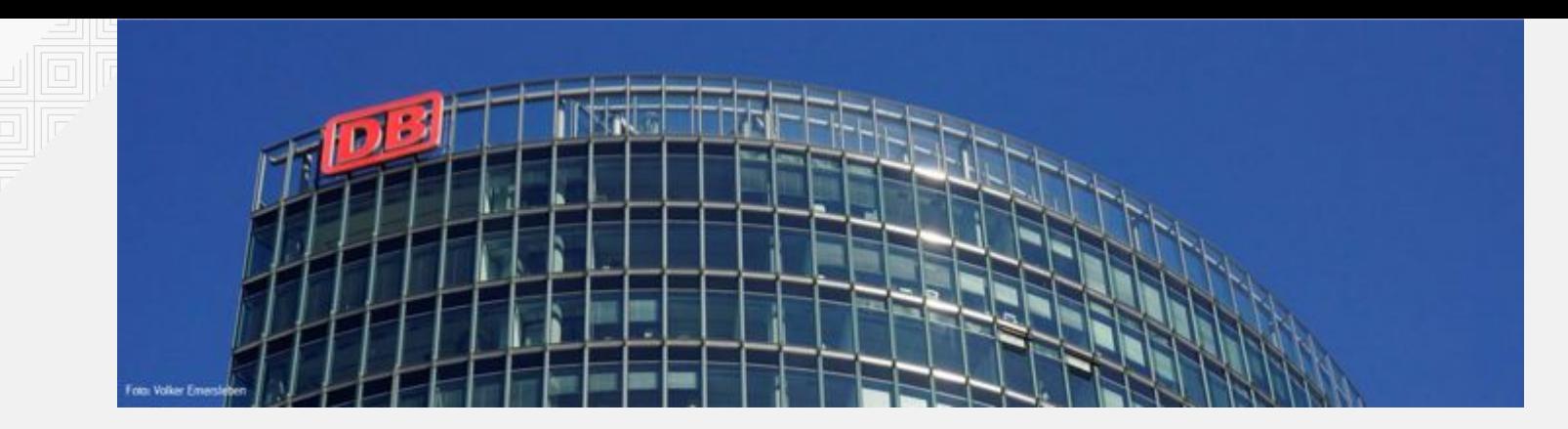

#### **ORGANISATORISCHES**

Brandschutz / Notfälle

Veröffentlichung Foto und Video

Raucherbereiche

Sonstiges

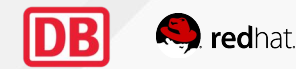

#### Agenda

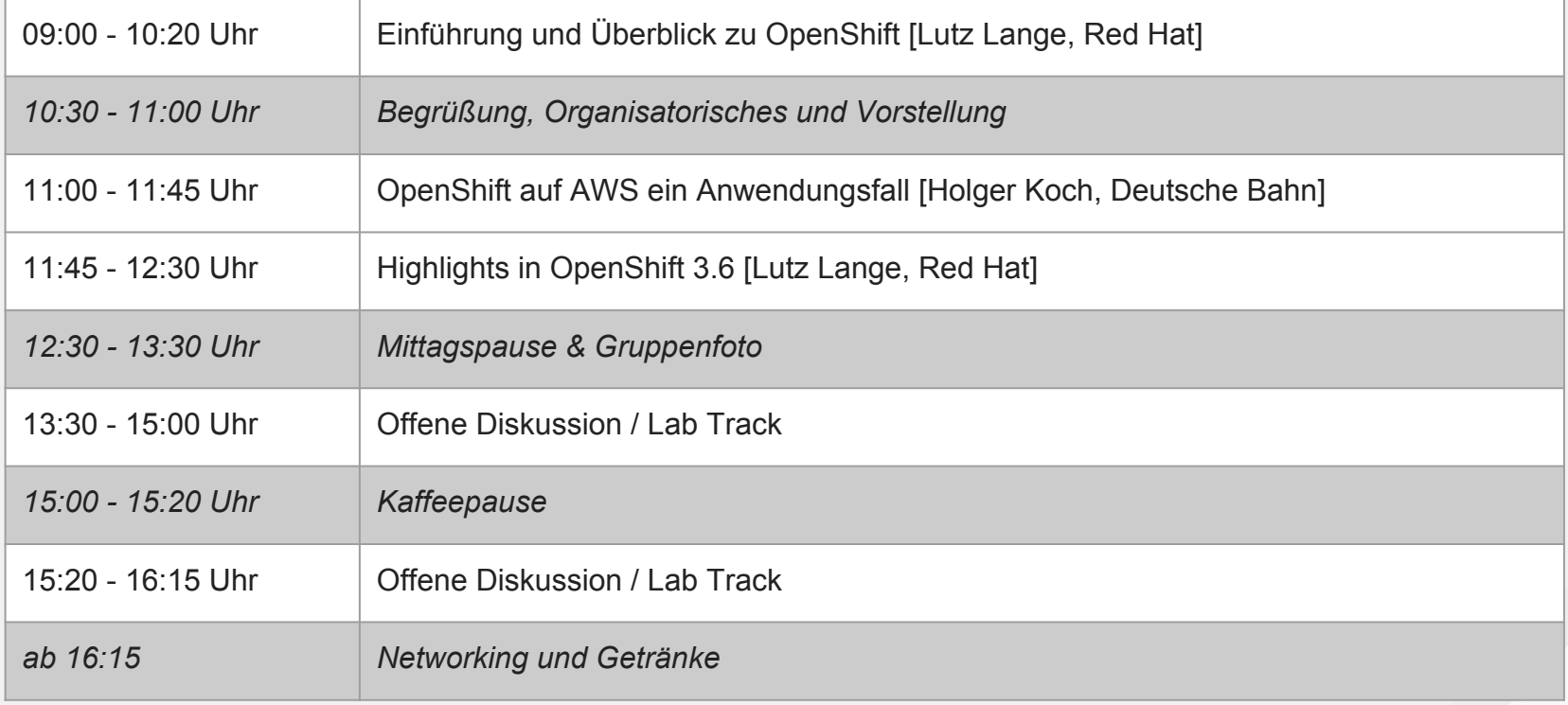

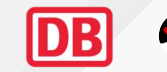

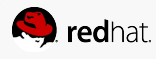

# **OpenSpaces Diskussion**

redhat

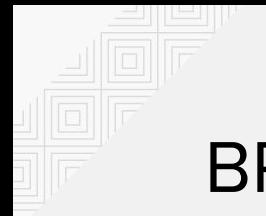

#### BREAKOUT GRUPPEN

01 OpenShift Einsteiger

02 Elastic OpenShift Cluster *[Holger Koch, Erhard Weinell]*

03 Service Catalog *[Robert Bohne]*

04 Monitoring Applications End-2-End *[Heiko Rupp]*

05 OpenShift Operations Erfahrungen und Best Practices

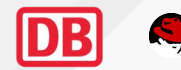

# **Abschluss & Zusammenfassung**

#### Euer Feedback ist uns wichtig!

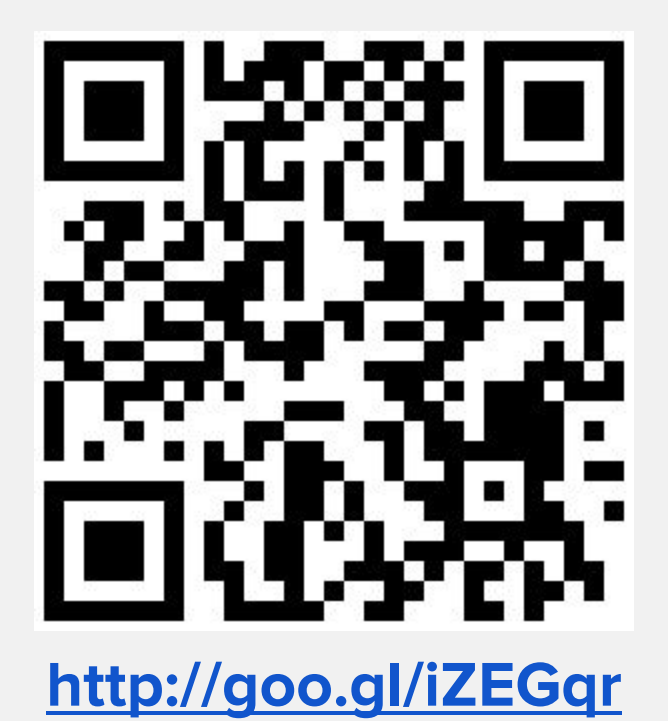

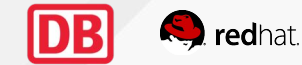

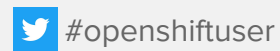

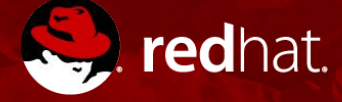

# **THANK YOU**

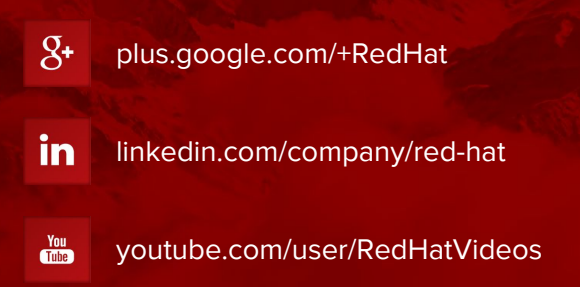

facebook.com/redhatinc

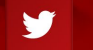

f

twitter.com/RedHatNews

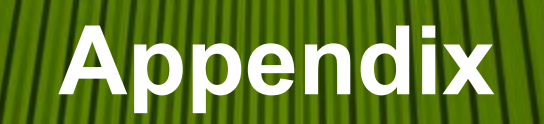

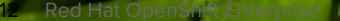

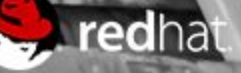

#### Anwendertreffen, Meetups, Commons

Was ist das alles?

**OpenShift Commons** -<http://commons.openshift.com>

Dachorganisation zum OpenShift Community weltweit

**Anwendertreffen** -<http://openshift-anwender.de>

Deutschsprachige Gruppe von OpenShift Anwendern mit ca. 2-3 Live Treffen pro Jahr.

**OpenShift Meetups** - Stuttgart, Dortmund, Berlin ...

Lokale OpenShift Anwendertreffen, die regelmäßiger durchgeführt werden. Häufig als Abendveranstaltung

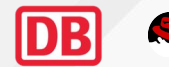

#### ORG Team Anwendertreffen

Von Vorgaben zur Selbstorganisation

- Core Org Team
	- Sebastian Faulhaber Red Hat Solution Architect
	- Lutz Lange Red Hat Solution Architect
	- Holger Koch DB Systel
- Lokale Unterstützung
	- Holger Koch
- Offene Fragen
	- Wie kommen wir dahin dass sich die Gruppe selbst verwaltet?
	- Wer mag aktiv die nächsten Treffen mitgestalten?

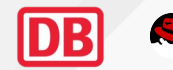

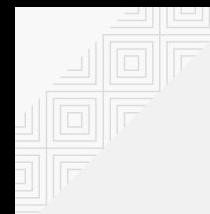

#### Nächste Anwendertreffen

Kleines Anwendertreffen 14. November in München bei Consol.

Ein großes Treffen im März-18 oder April-18 in Berlin bei der Telekom?

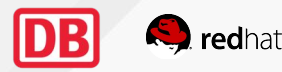

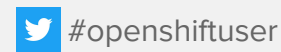

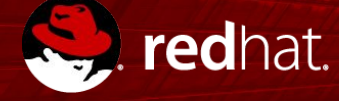

#### **OPENSHIFT CONTAINER PLATFORM TECHNICAL OVERVIEW**

Lutz Lange Solution Architect 14-Sept-17

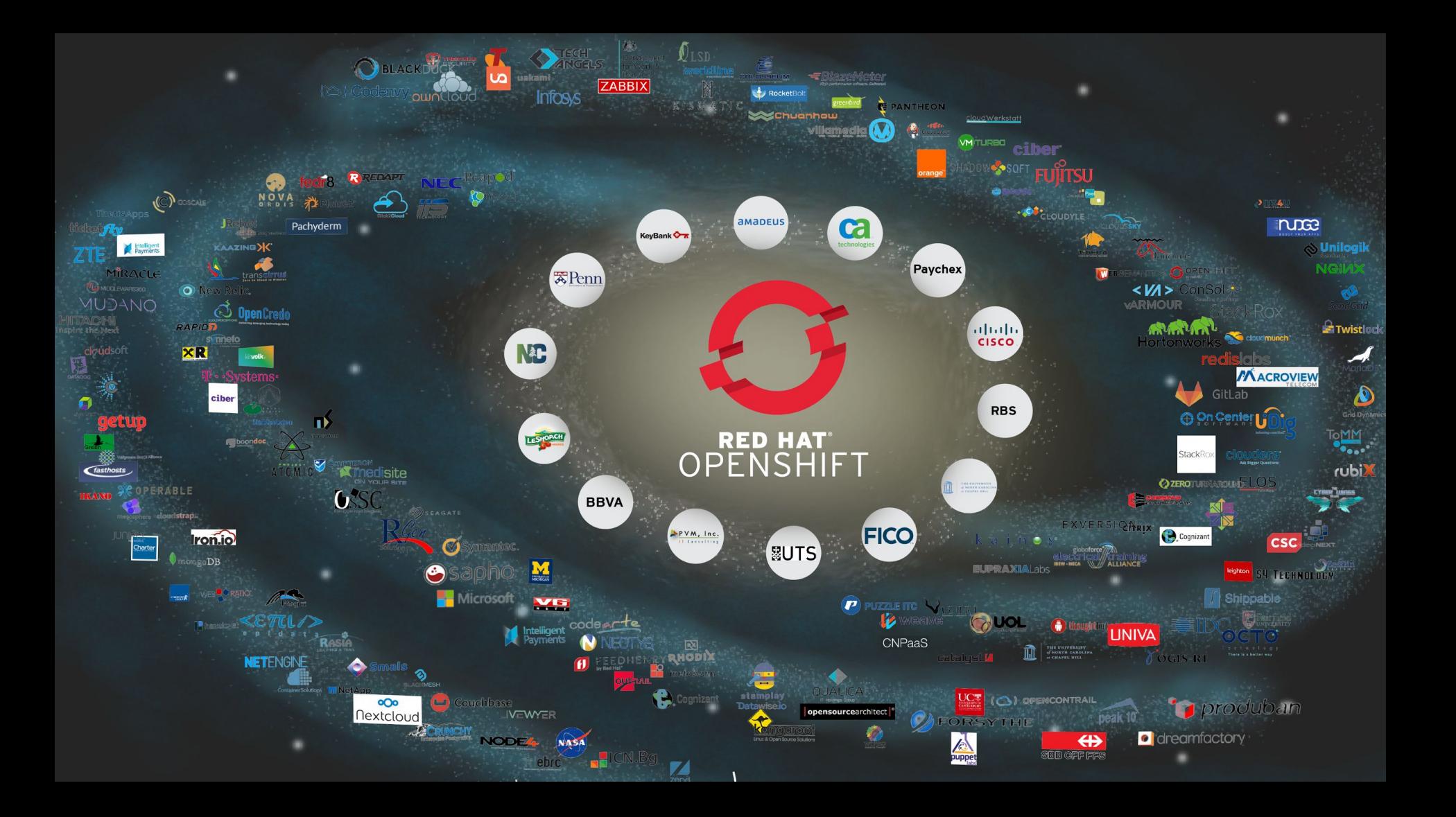

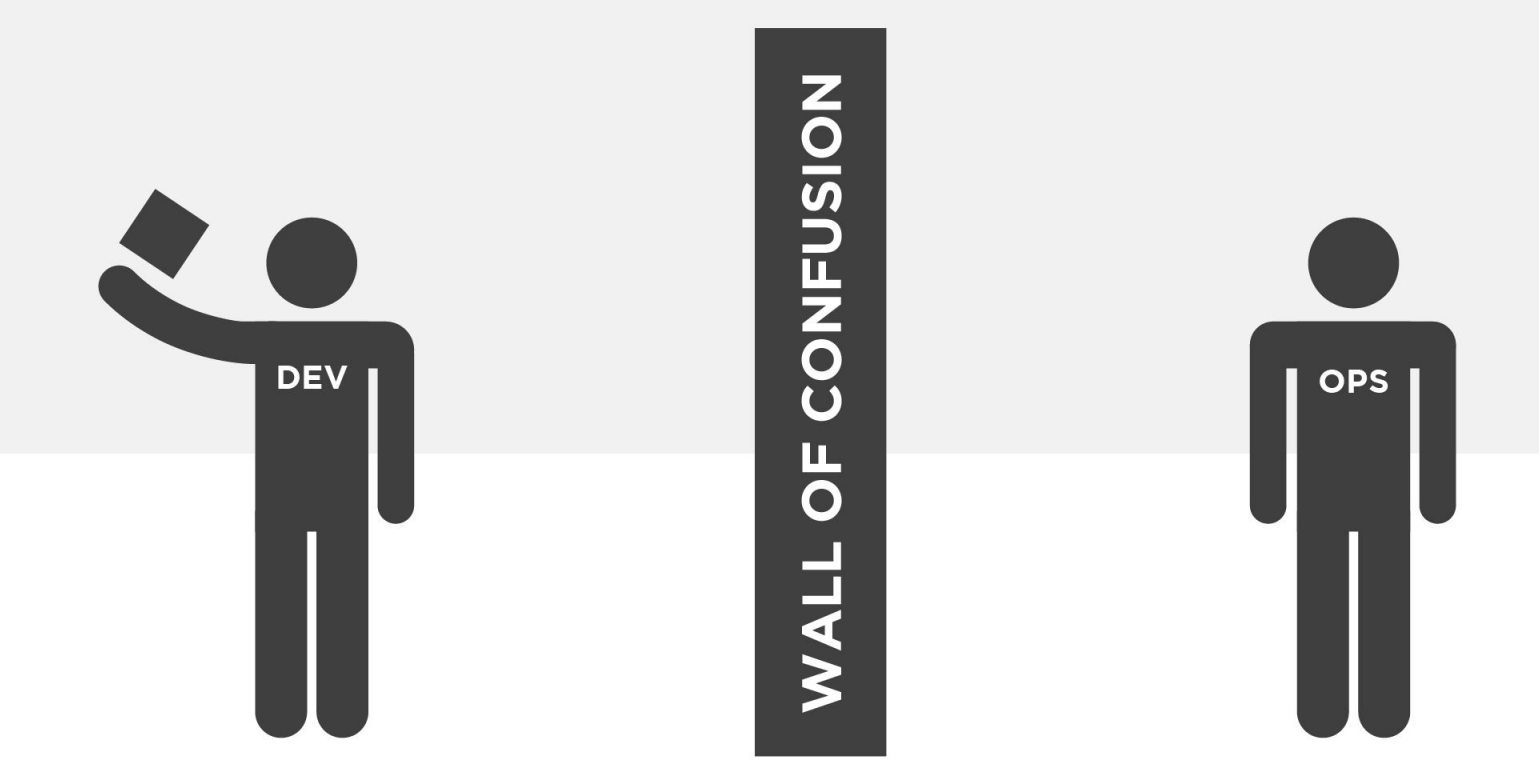

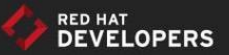

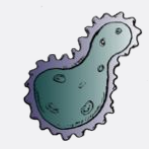

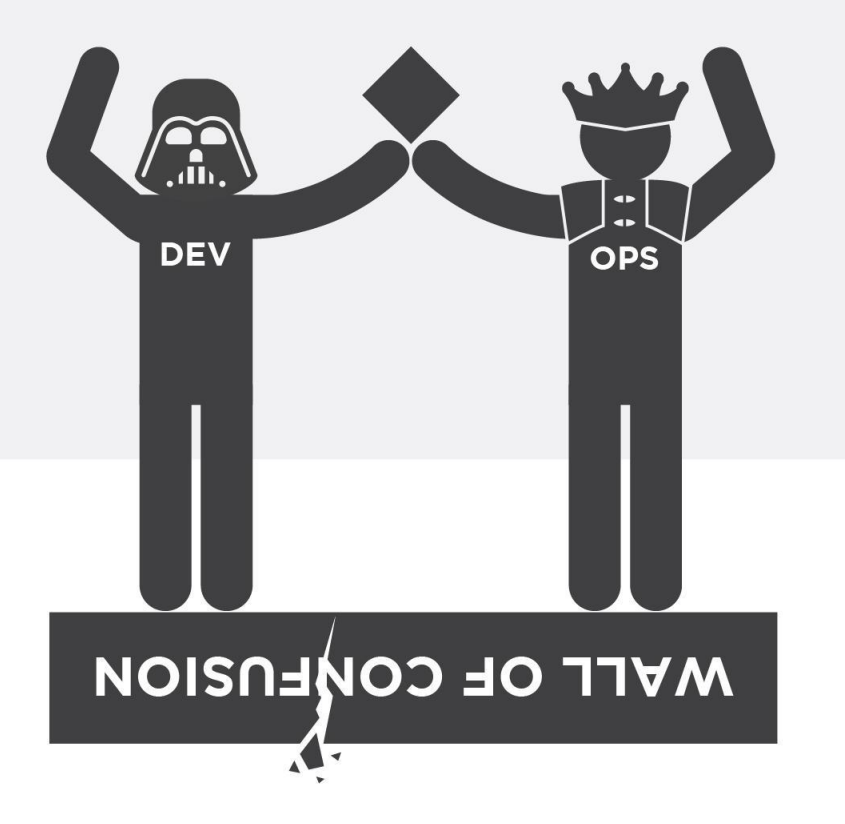

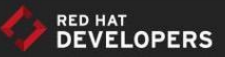

## Your Journey to Cloud Native

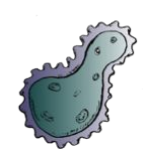

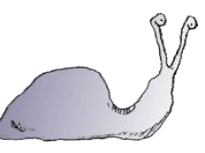

Re-Org to DevOps

Self-Service, On-Demand, Elastic, **Infrastructure** as Code (Cloud)

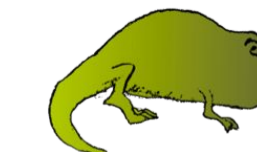

Automation Puppet, Chef, Ansible and/or Kubernetes

CI & CD Deployment Pipeline

Advanced Deployment **Techniques** 

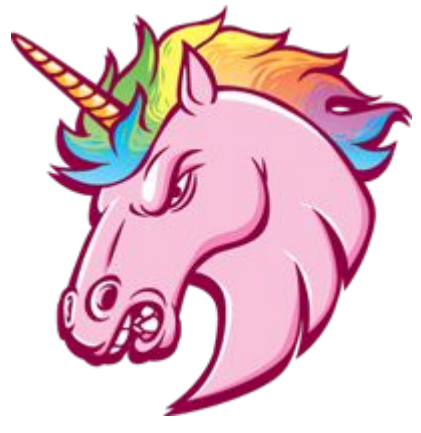

**Silicon** Valley DotCom **Startup** 

Using **Microservices** 

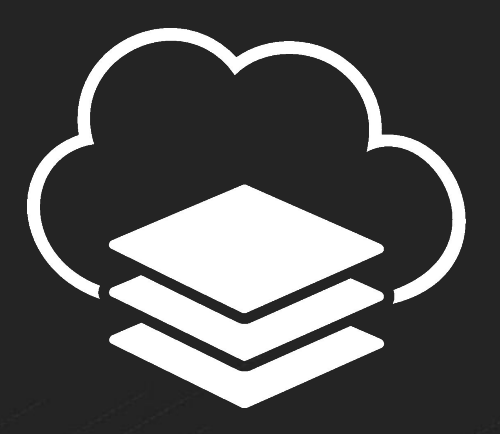

- 1. How many days or weeks do you have to wait for a VM?
- 2. How many tickets need to be filed?
- 3. How many managers need to approve it?
- 4. What if a house builder had to wait days/weeks for a hammer or some nails?
- 5. What signal does this send to the people who need the resources?

Why do expensive resources like developers wait so long for inexpensive resources like VMs?

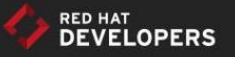

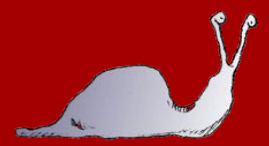

# You need self-service, API-driven (ticketless), quota managed, infrastructure on-demand

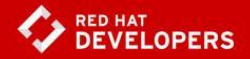

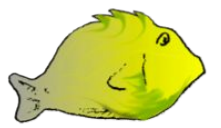

#### Snowflakes or Phoenix?

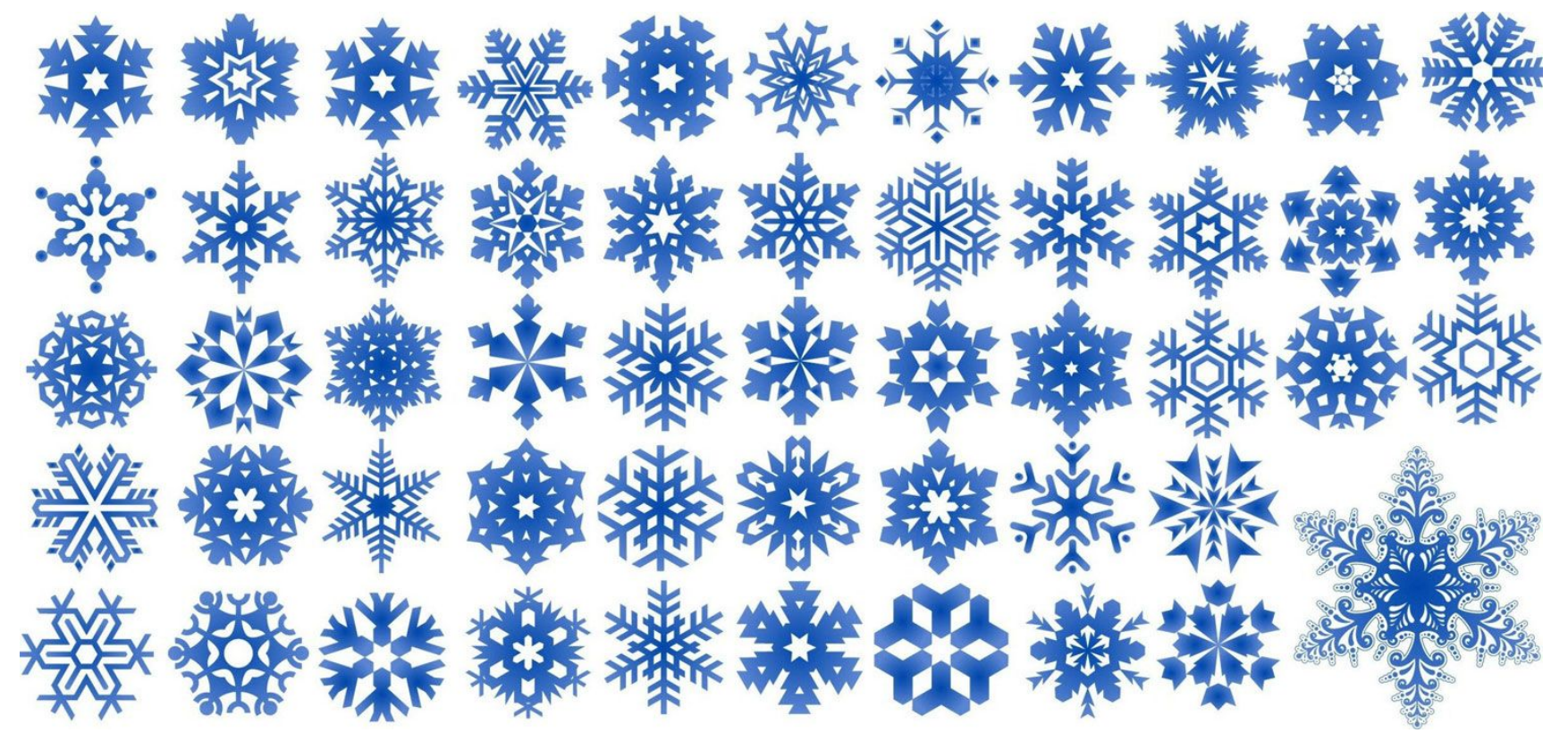

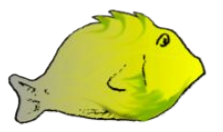

#### Snowflakes or Phoenix?

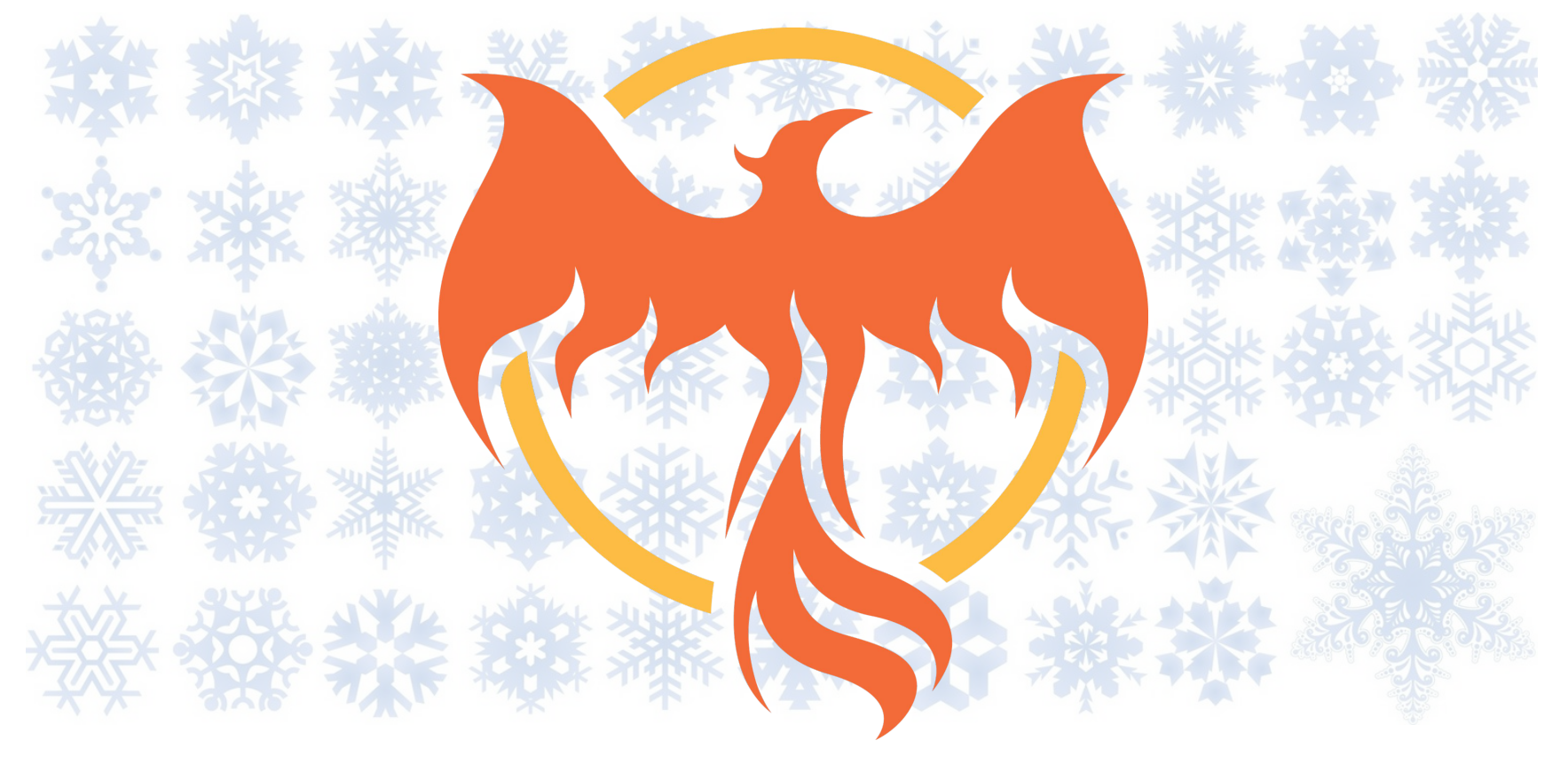

Containers package applications with dependencies and isolate the runtime

- Easy to deploy and portable across host systems
- Created from immutable, layered images
- Isolated from a host operating system.

In RHEL, this is done through:

- Control Groups (cgroups)
- kernel namespaces
- SELinux, sVirt, iptables

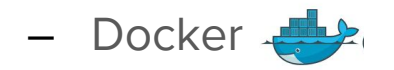

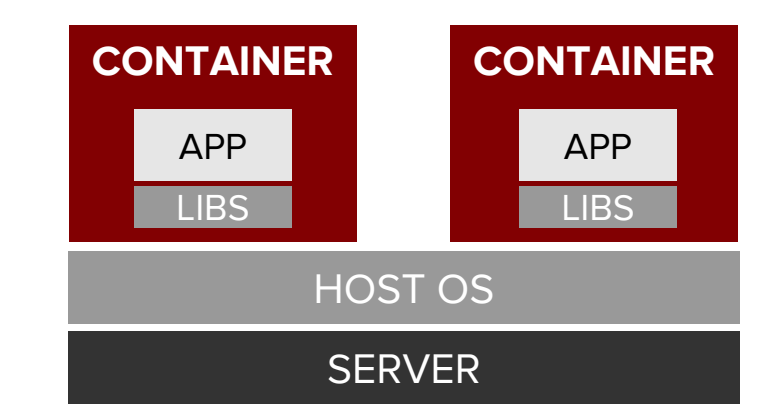

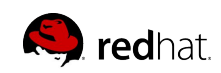

Containers provide high density and efficiency at the expense of isolation

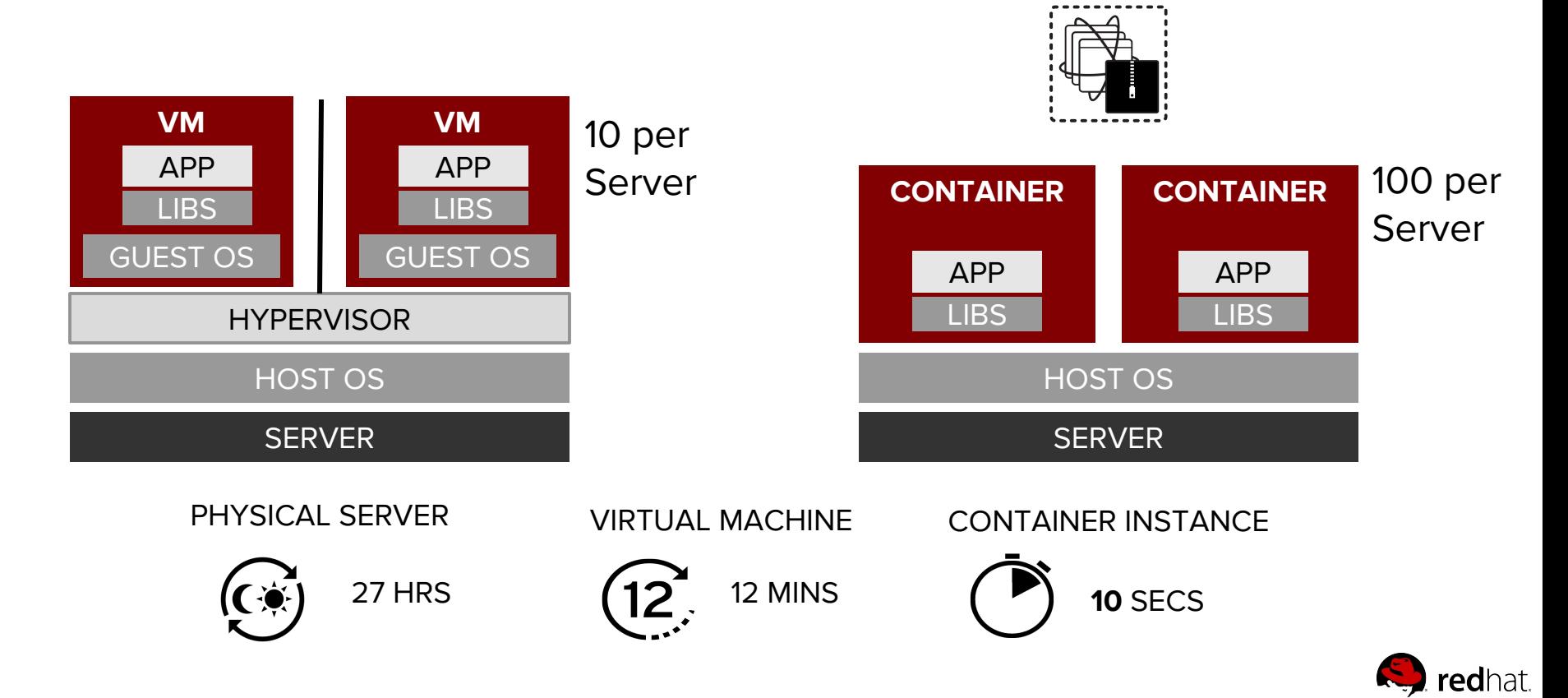

#### WHAT IS KUBERNETES?

- Orchestration of large amounts of running containers spread across a lot of hosts.
- "Kubernetes is an open-source platform for automating deployment, scaling, and operations of application containers across clusters of hosts, providing container-centric infrastructure." [1]
- Open Sourced by Google
- **Planet Scale**

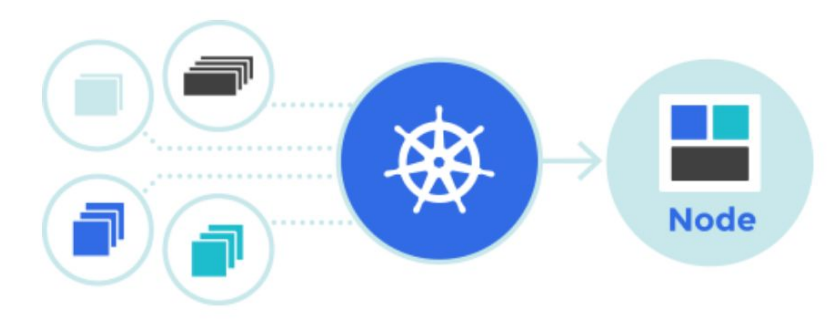

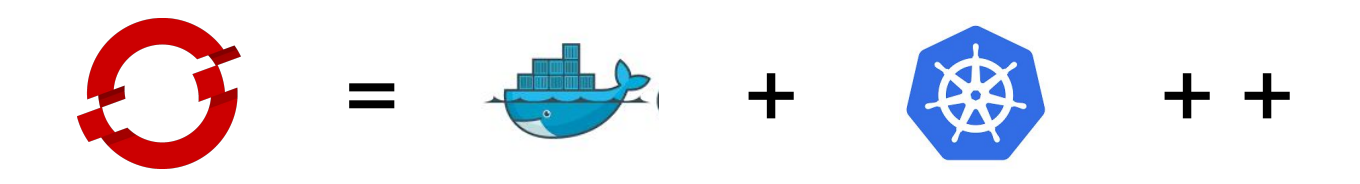

# made enterprise

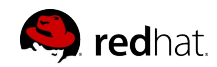

#### OPENSHIFT MAKES DOCKER UND KUBERNETES EASY TO USE

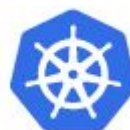

#### **WHAT COMES IN KUBERNETES**

- Container Scheduling on Multiple Hosts
- Self-healing

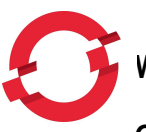

#### **WHAT OPENSHIFT ADDS OVER KUBERNETES**

#### **Ops**:

- Software Defined Network
- Persistent Storage
- Container Native Storage (CNS / SDS)
- Log Aggregation and Analysis
- Monitoring | Telemetry
- Capacity Management
- Egress Routing for Enterprise integration
- Router Sharding
- Full Stack Support
- System Certifications and Patching
- ...

#### **Security:**

- Role Based Access Control
- Container Security and Isolation
- Multi-tenancy
- **Scaling**
- Service Discovery
- Rolling Deploys and Rollbacks

#### **Dev**:

- Automatically Triggered Deployments (CICD)
- Integrated Customizable Pipelines (CICD)
- Build and Deployment Configurations
- Weighted AB Testing
- Stateful Workloads (Storage, StatefulSets)
- Workload Containerization
- Self-service
- User Experience
- ...

- **Secured Registries**
- Automated Deployment Patching
- ...

#### **Containers Transform**

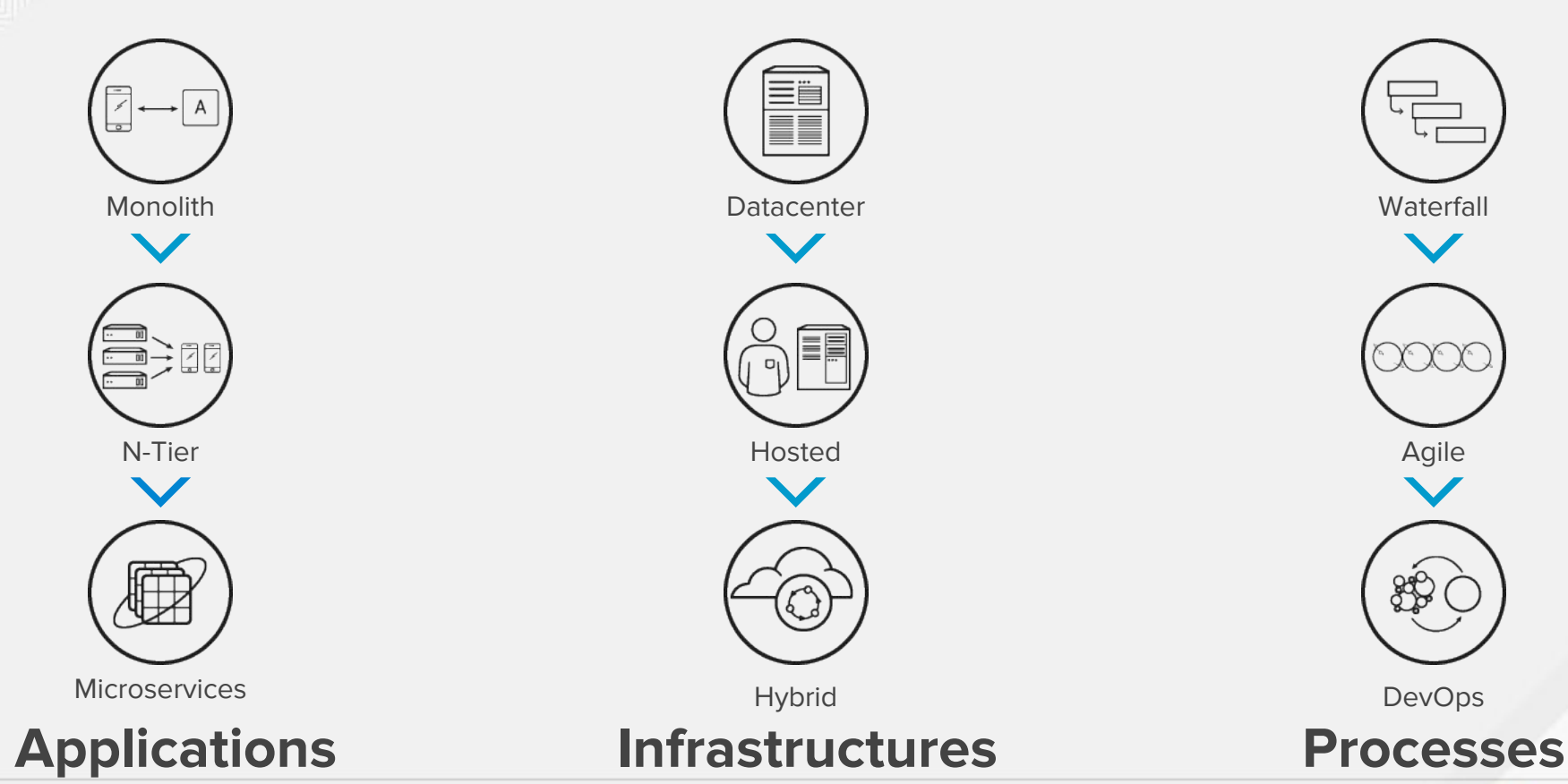

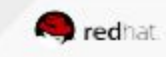

# It Depends on Who You Ask **What Are Containers?**

#### Sys-Admins / Ops Developers

- Sandboxed application processes on a shared Linux OS kernel
- Simpler, lighter, and denser than virtual machines
- **Portable across different environments**

- Package my application and all of its dependencies
- Deploy to any environment in seconds and enable CI/CD
- Easily access and share containerized components

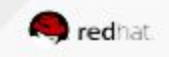

#### **Containers - An Evolution in Application Deployment**

- Enable efficiency and automation for microservices, but also support traditional applications
- Enable faster and more consistent deployments from Development to Production
- Enable application portability across 4 infrastructure footprints: Physical, Virtual, Private & Public Cloud

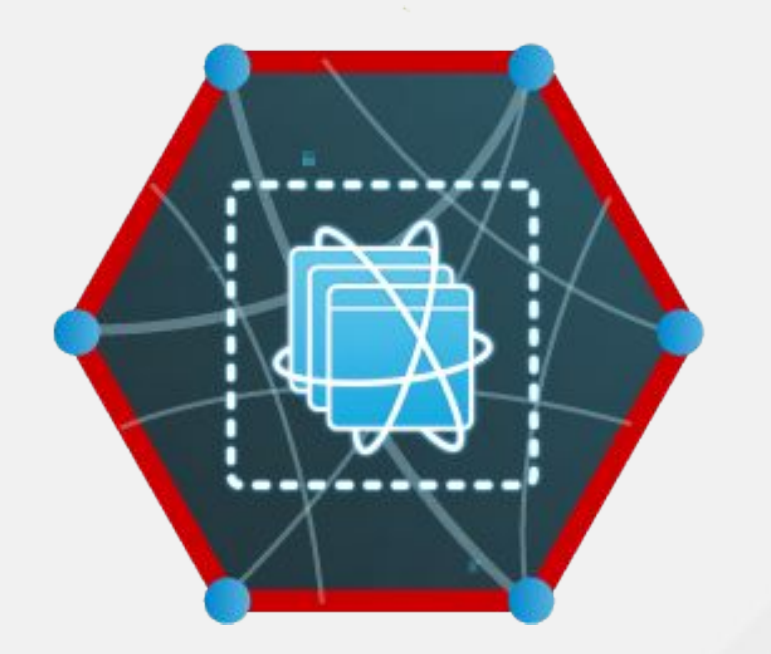

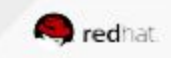

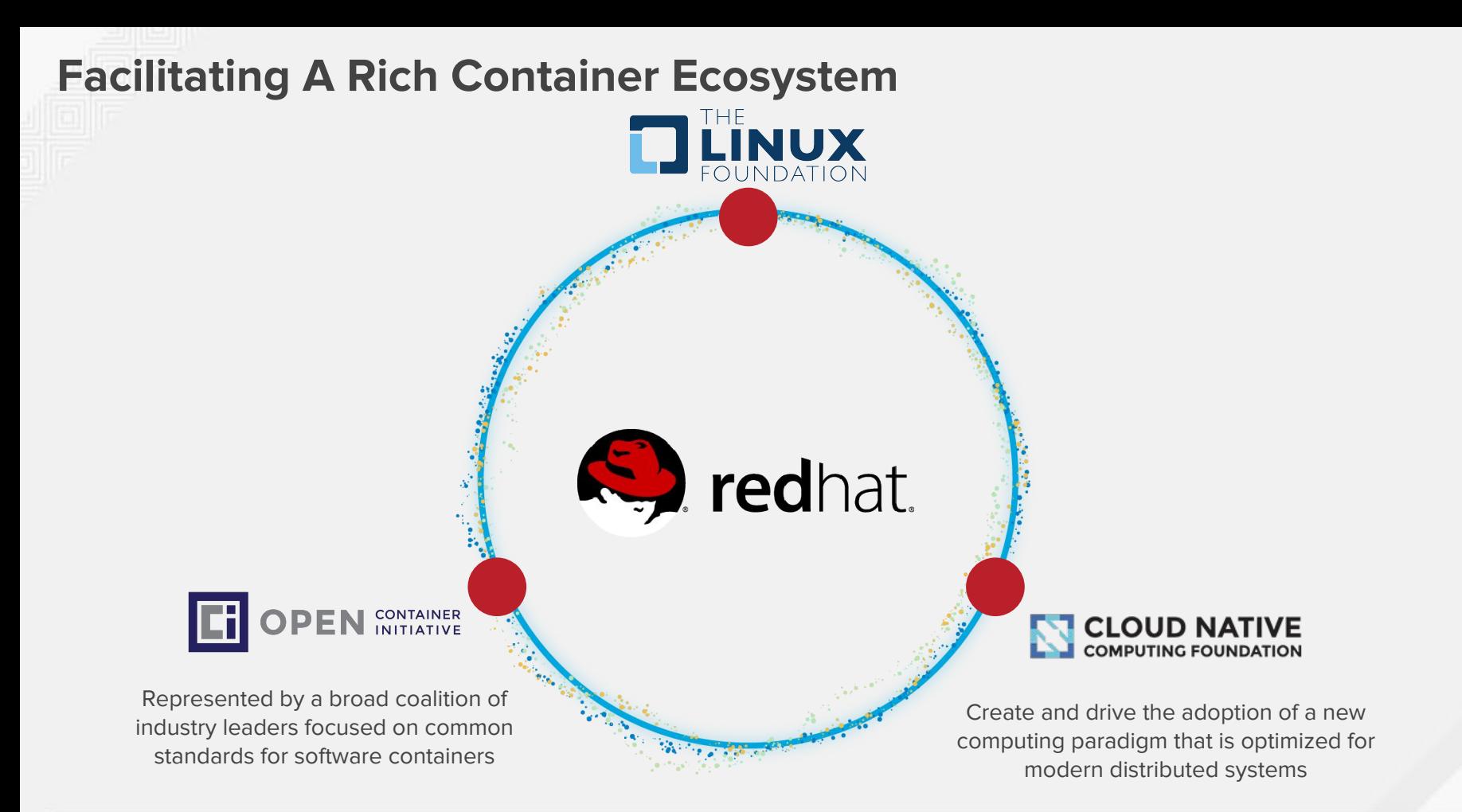

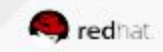

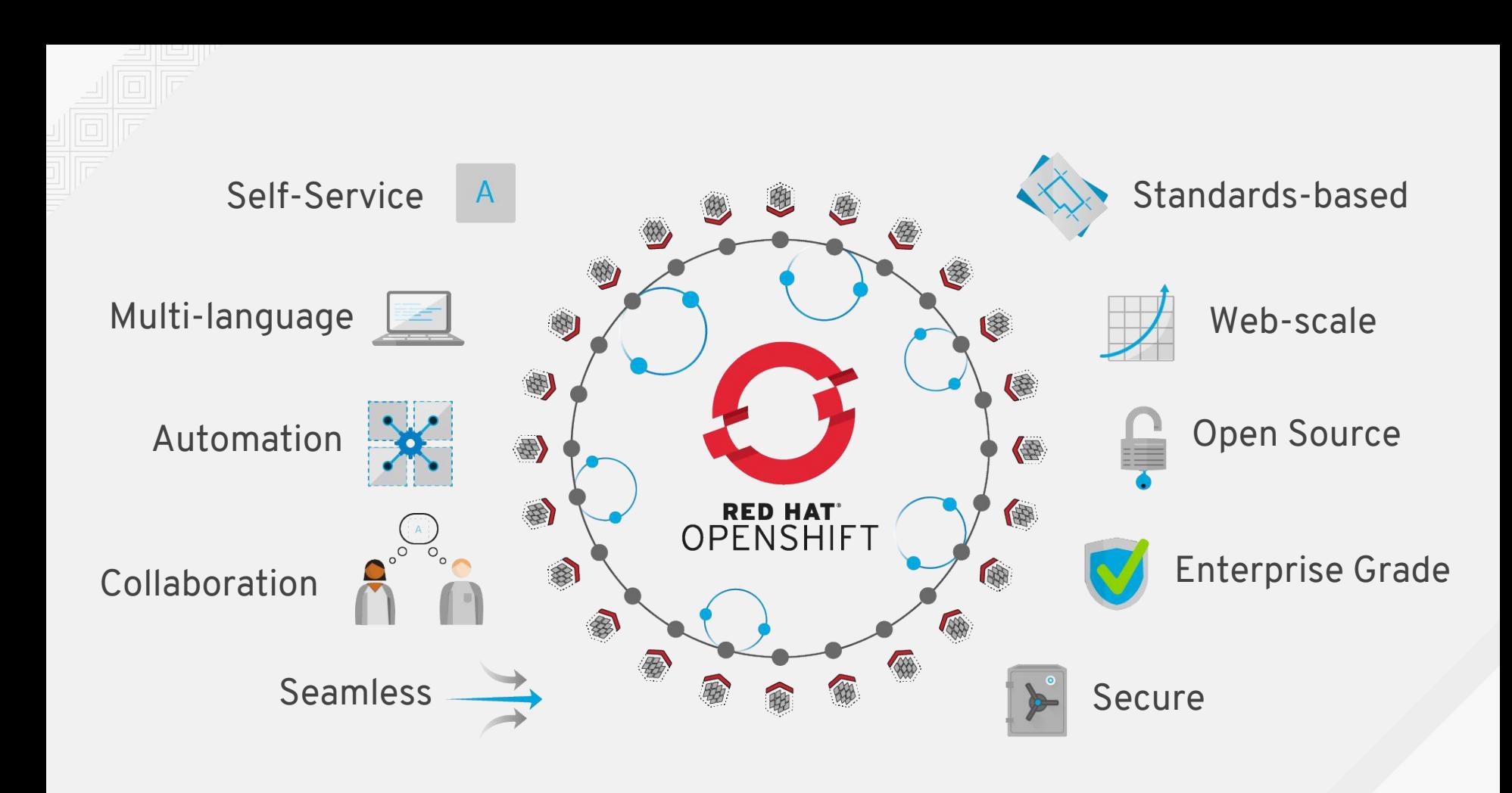

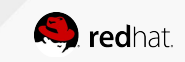

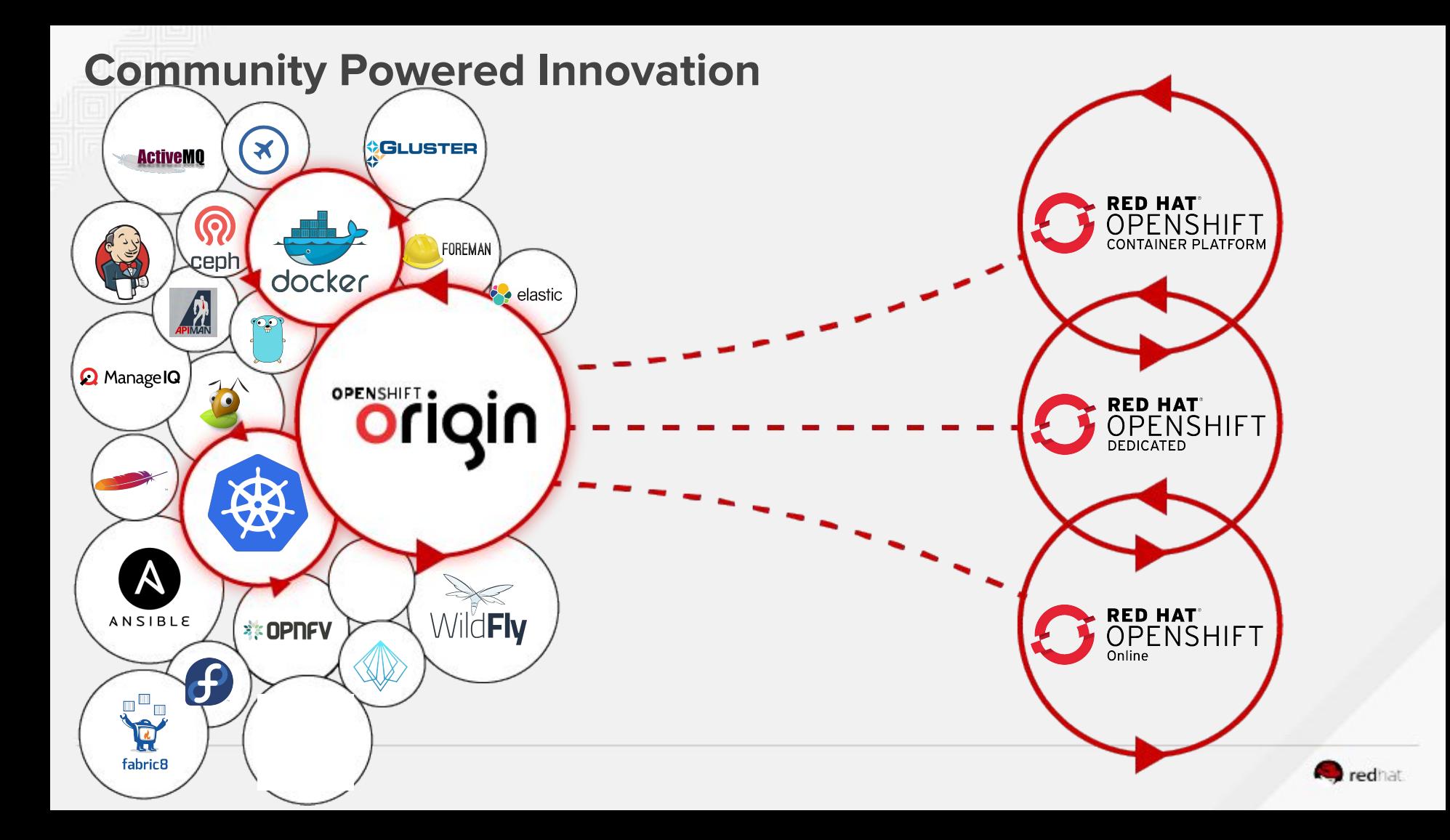

#### **Trusted Container OS**

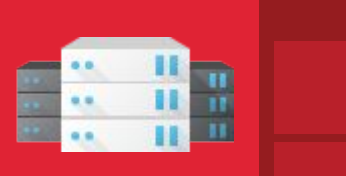

#### **Enterprise Container Host**

Container Runtime & Packaging (Docker)

Atomic Host Red Hat Enterprise Linux

#### Trusted by Fortune Global 500 companies

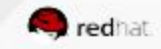

#### **Enterprise Kubernetes**

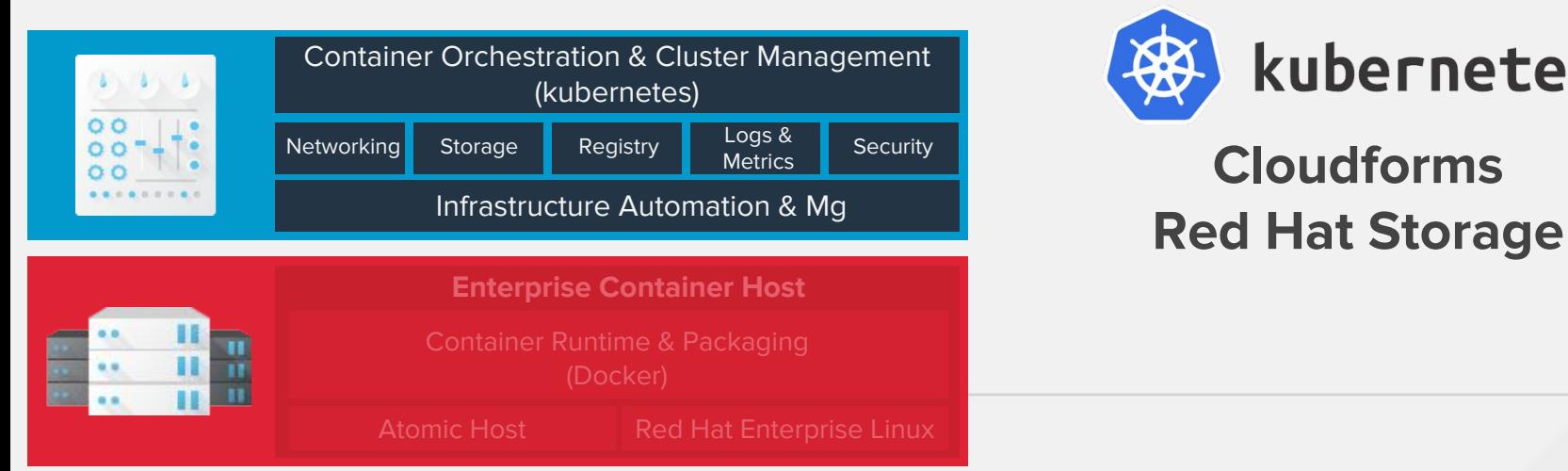

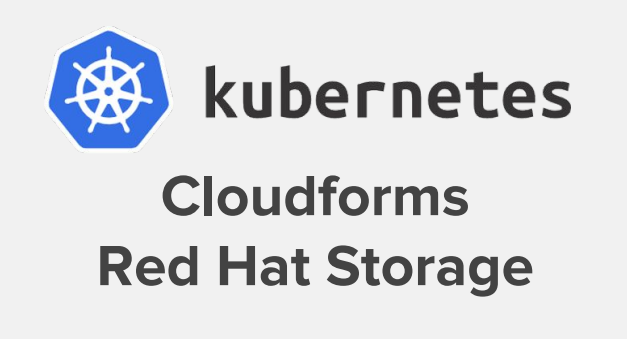

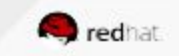

#### **Enterprise Container Platform**

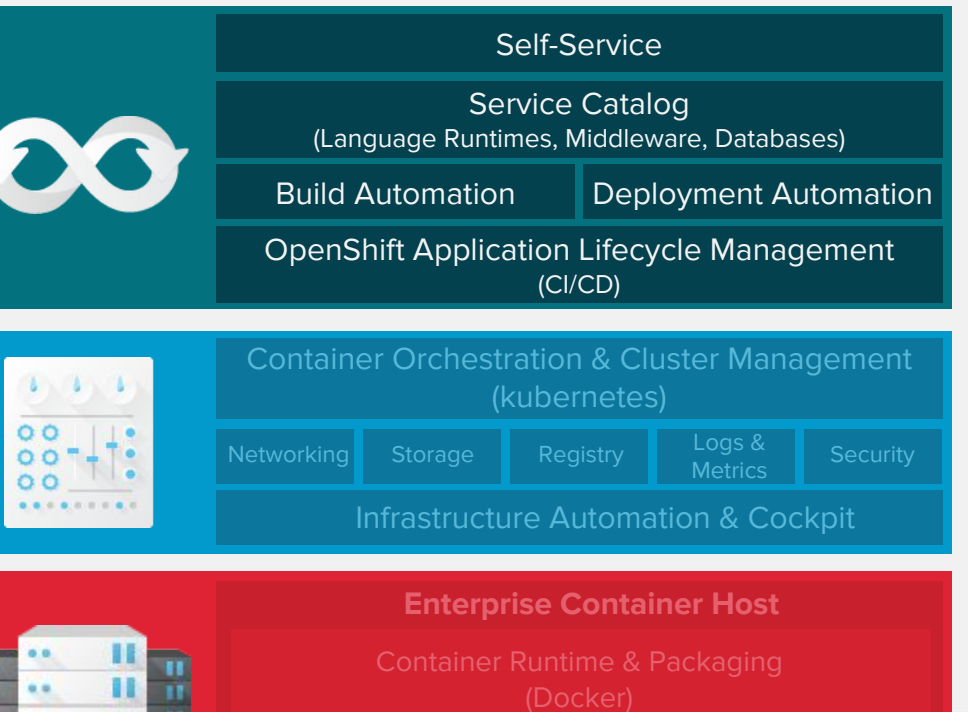

**Source-2-Image Application Pipelines** Dev Tools

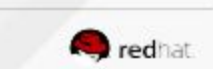

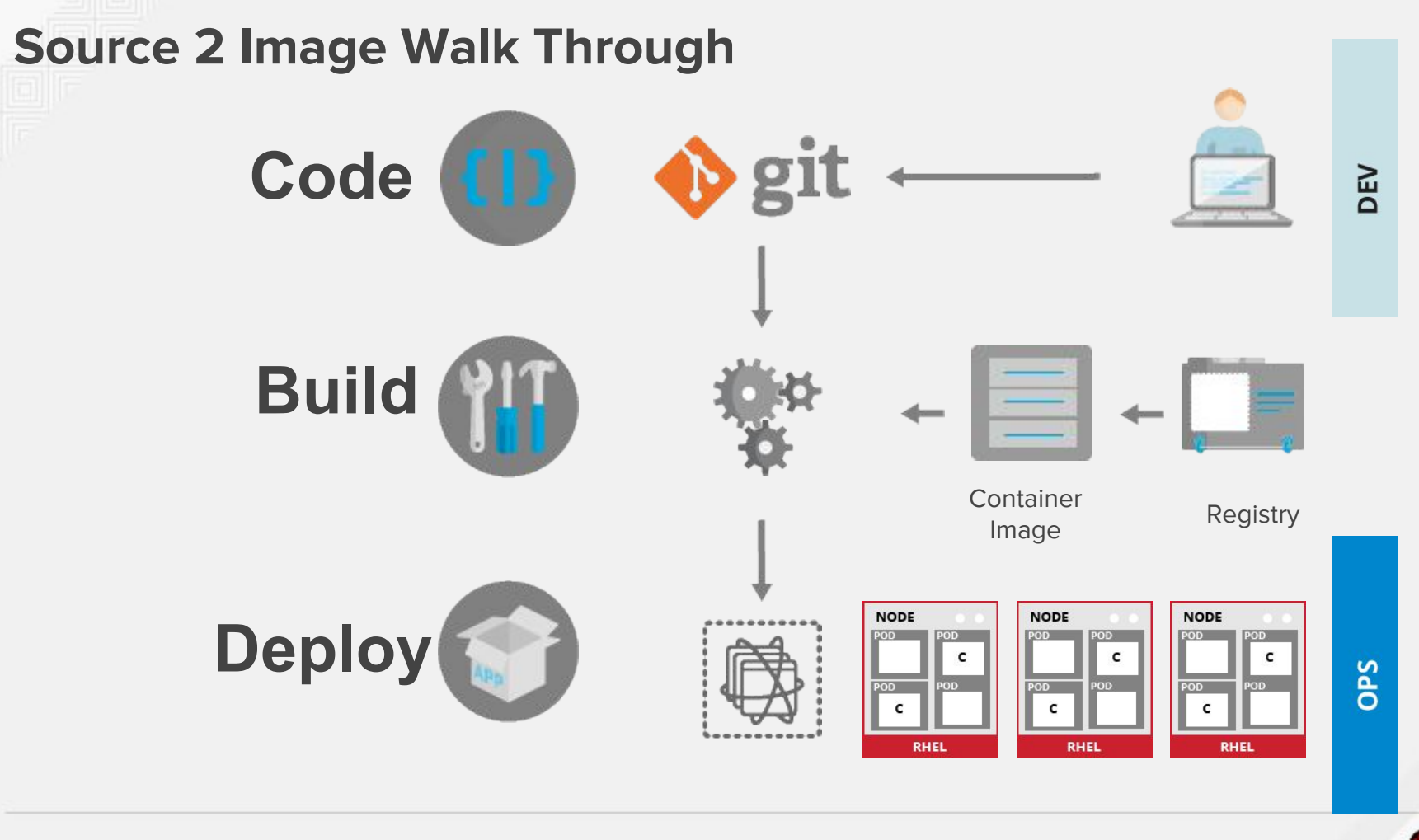

redhat

#### **Traditional, Stateful, and Microservices-based Apps**

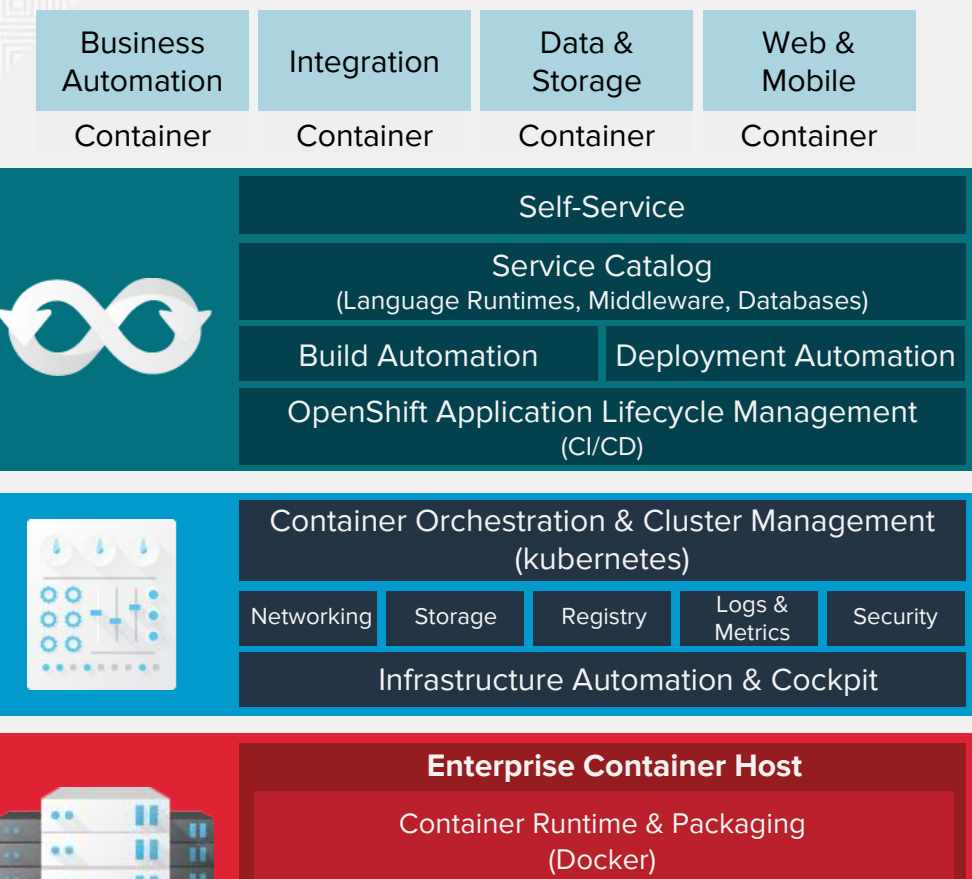

**JBOSS EAP JBOSS DATA GRID JBOSS DATA VIRTUALIZATION JBOSS AM-Q JBOSS BRMS JBOSS BPM JBOSS FUSE RED HAT MOBILE 3 Scale**

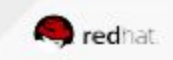

Atomic Host Red Hat Enterprise Linux

#### OPENSHIFT ARCHITECTURE

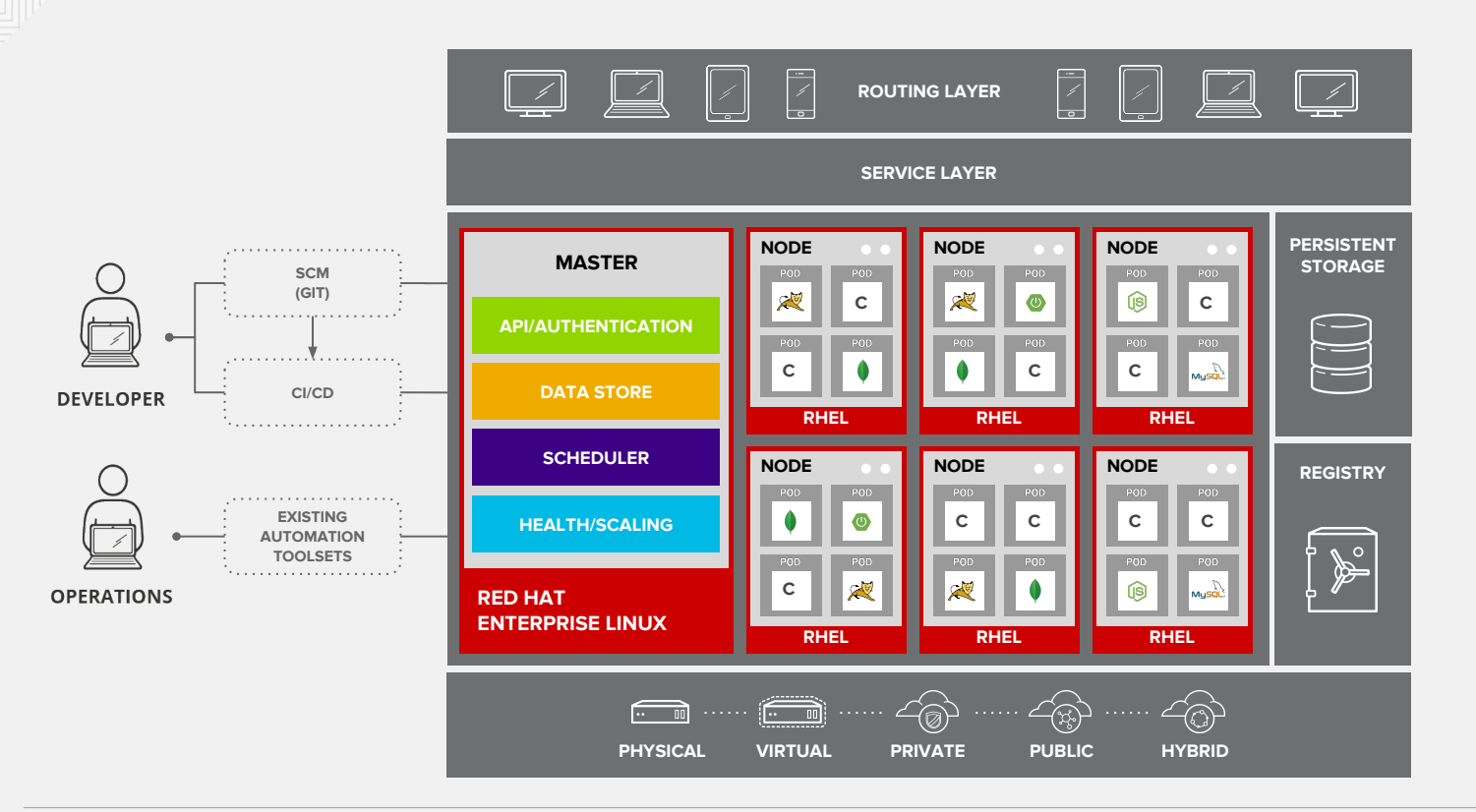

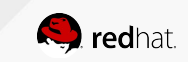

# **OPENSHIFT ARCHITECTURE**

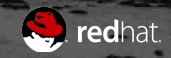

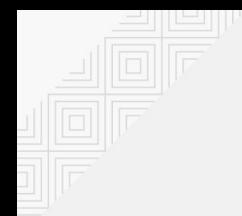

#### YOUR CHOICE OF INFRASTRUCTURE

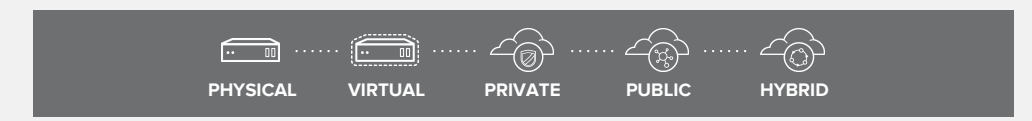

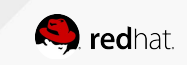

#### NODES RHEL INSTANCES WHERE APPS RUN

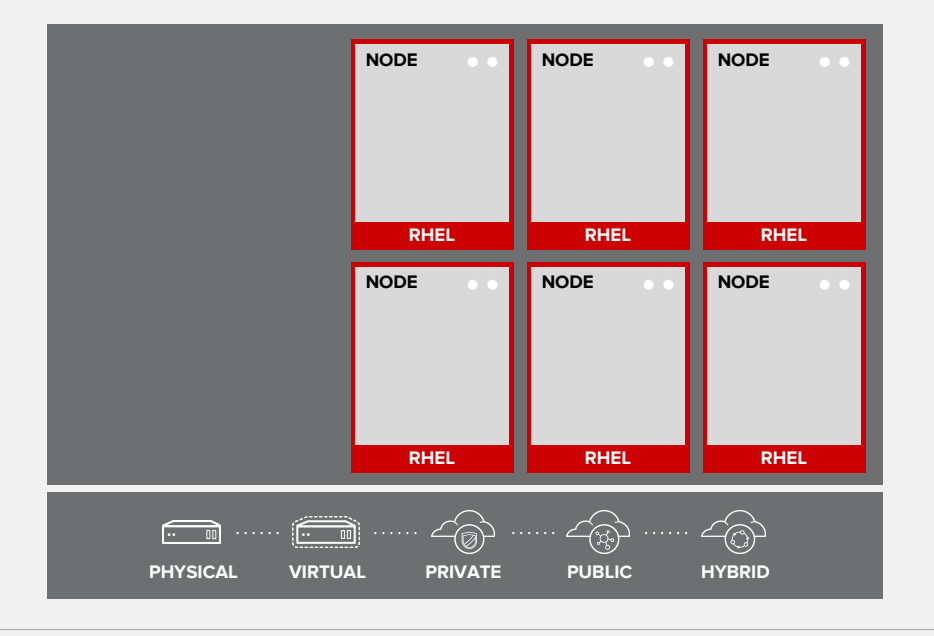

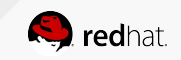

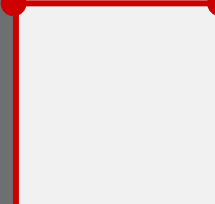

### APPS RUN IN CONTAINERS

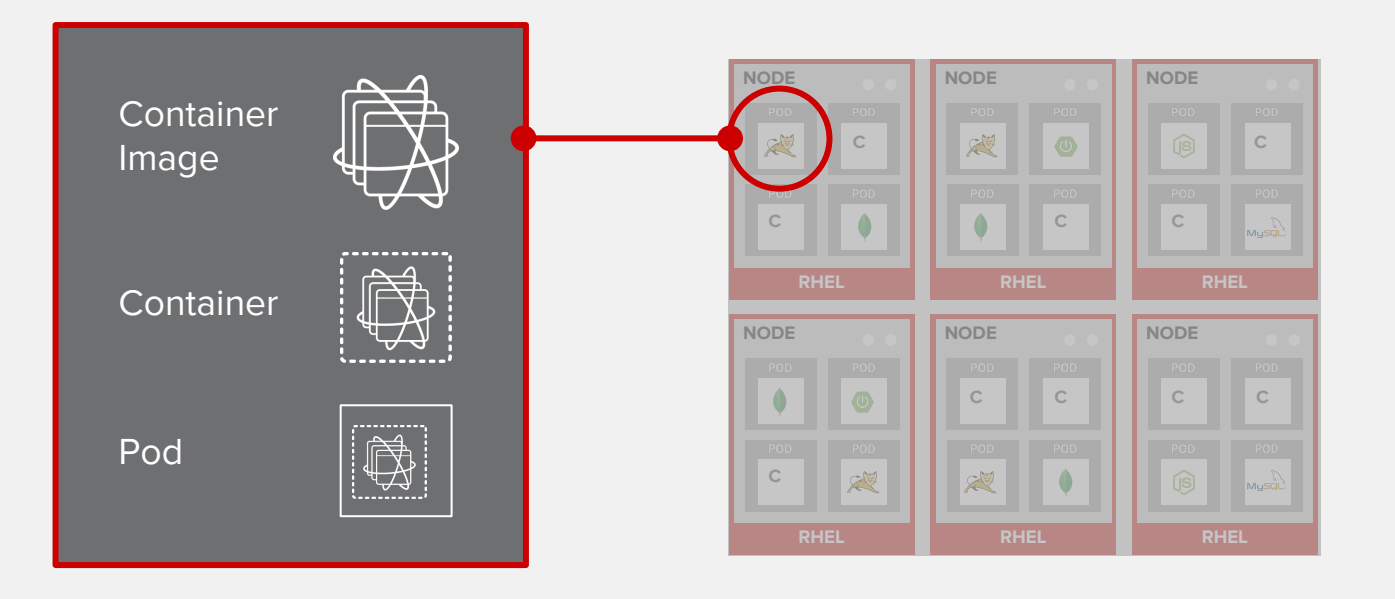

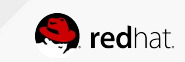

#### PODS ARE THE UNIT OF ORCHESTRATION

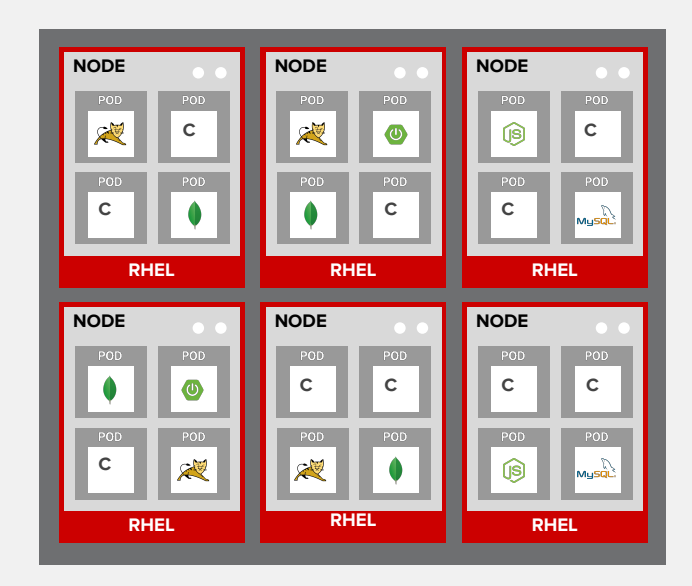

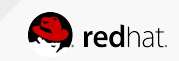

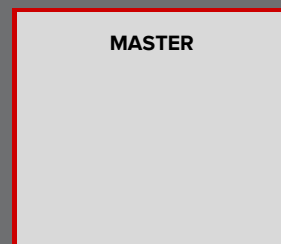

#### MASTERS ARE THE CONTROL PLANE

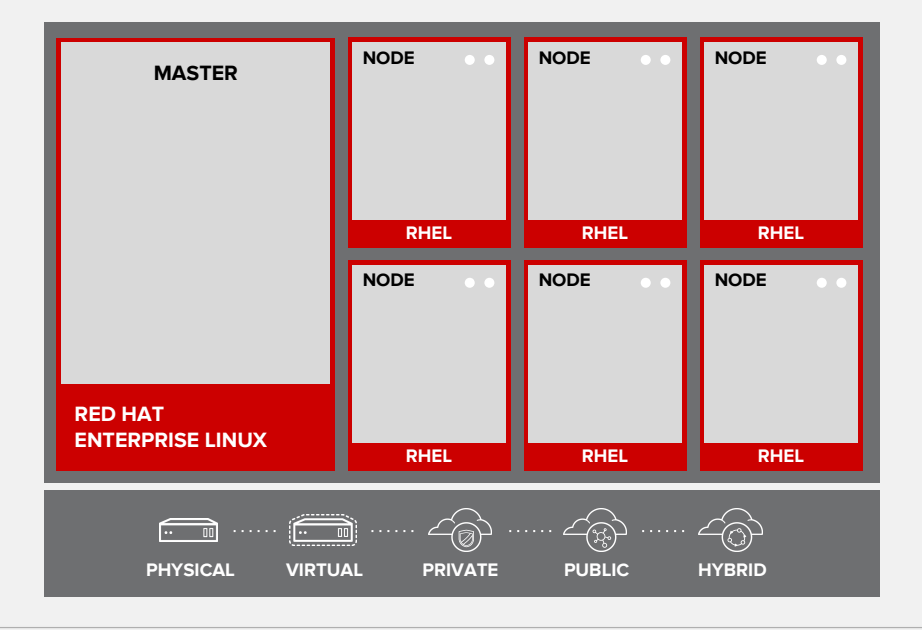

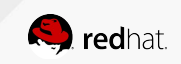

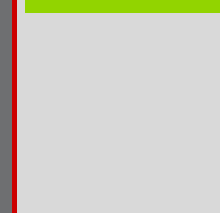

#### API AND AUTHENTICATION

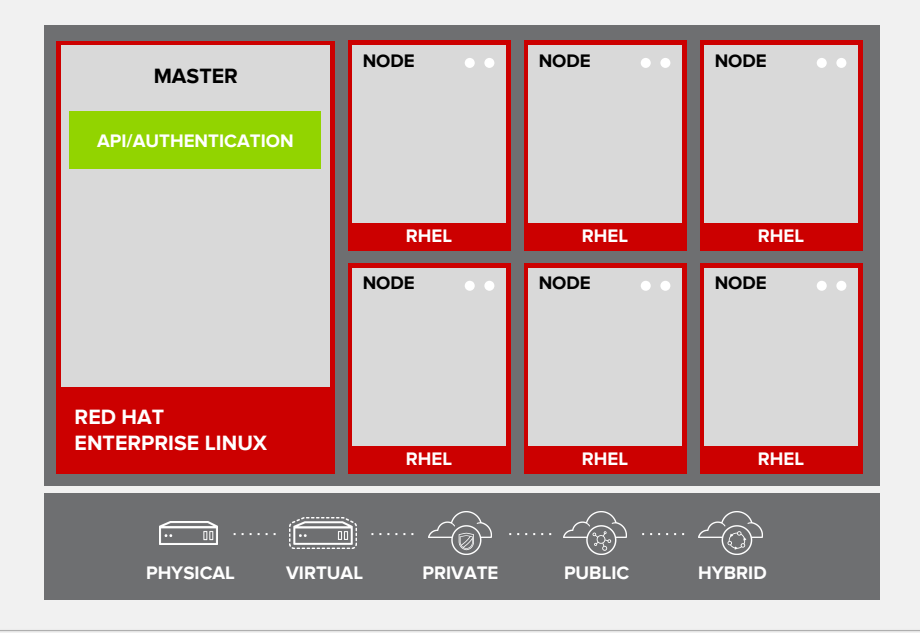

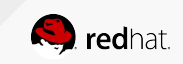

#### DESIRED AND CURRENT STATE

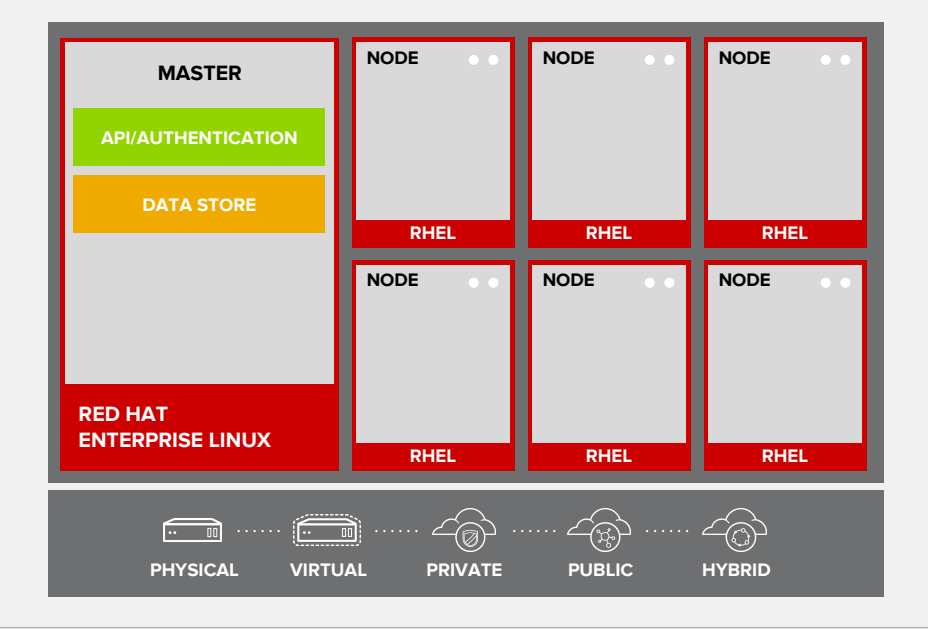

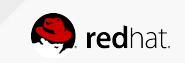

#### INTEGRATED CONTAINER REGISTRY

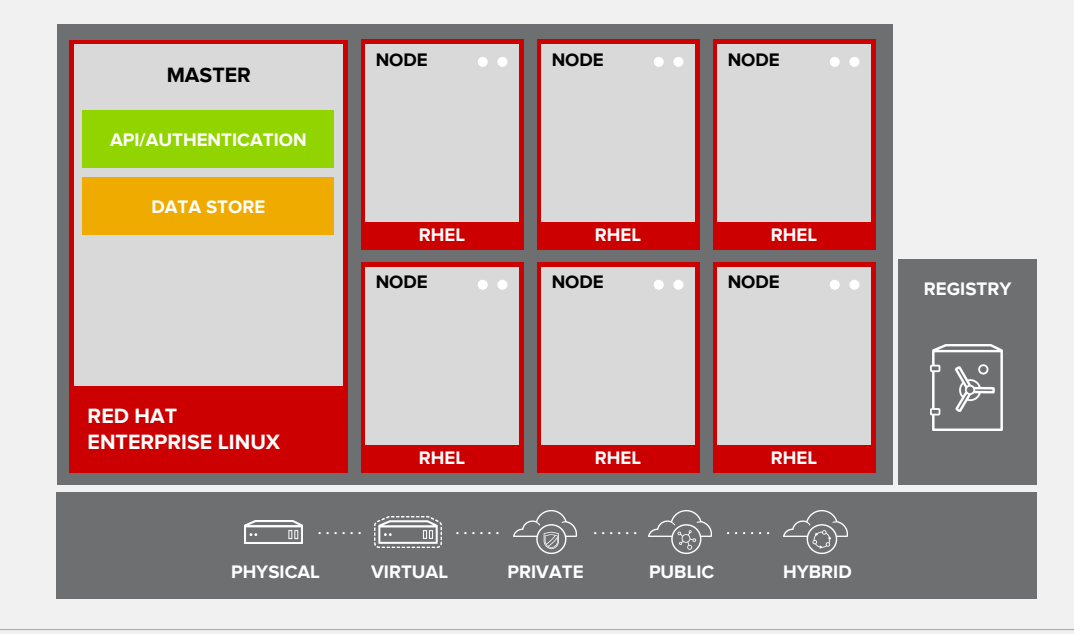

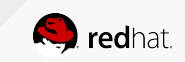

## ORCHESTRATION AND SCHEDULING

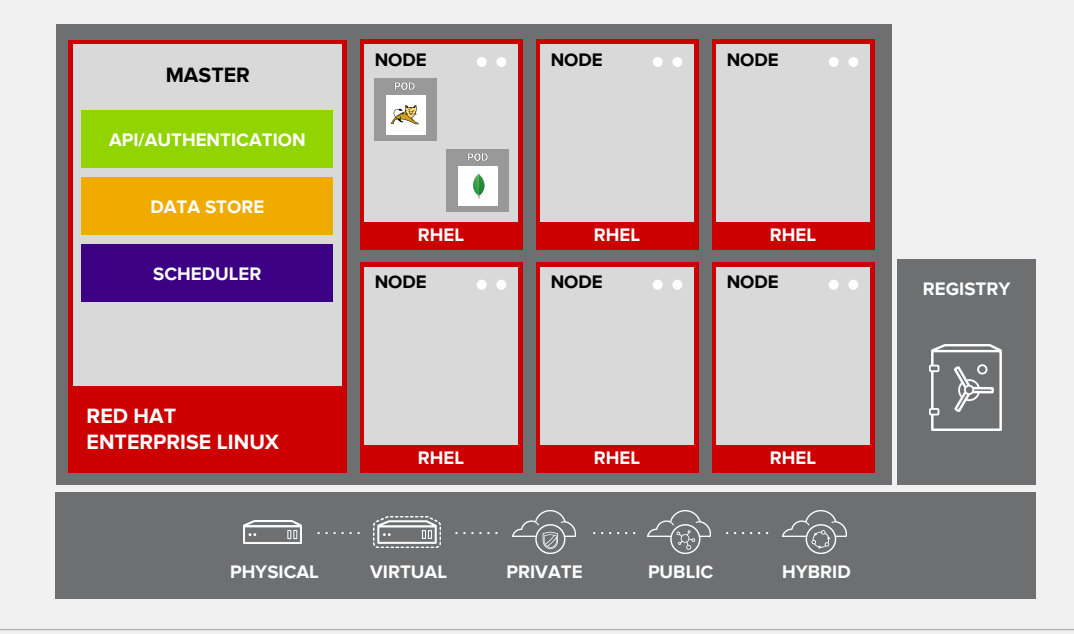

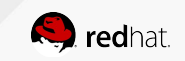

#### PLACEMENT BY POLICY

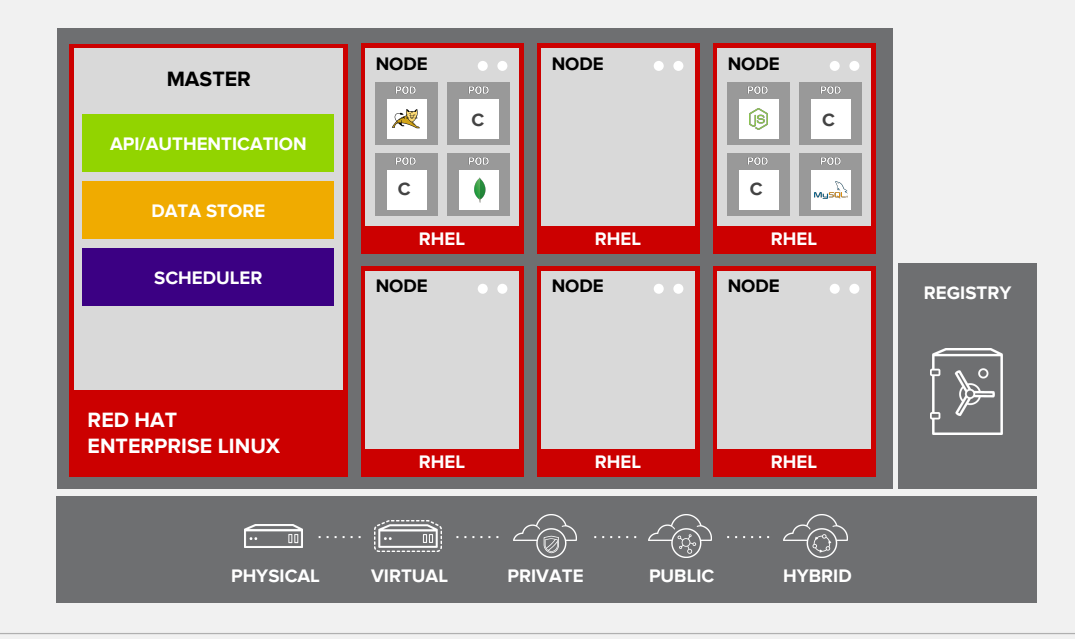

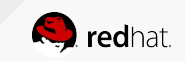

#### AUTOSCALING PODS

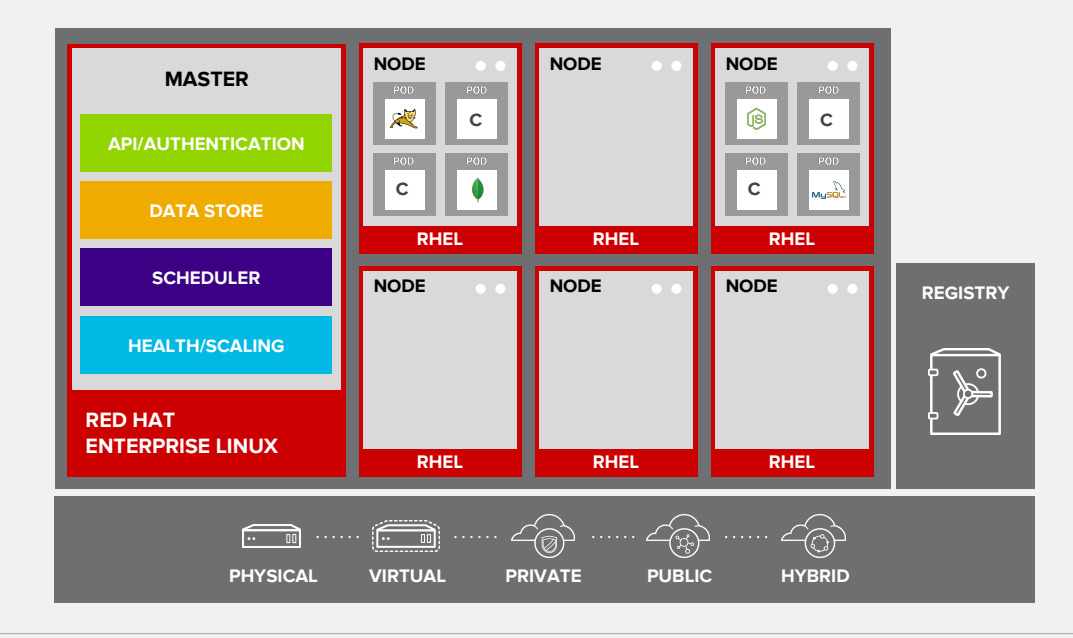

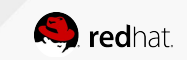

#### SERVICE DISCOVERY

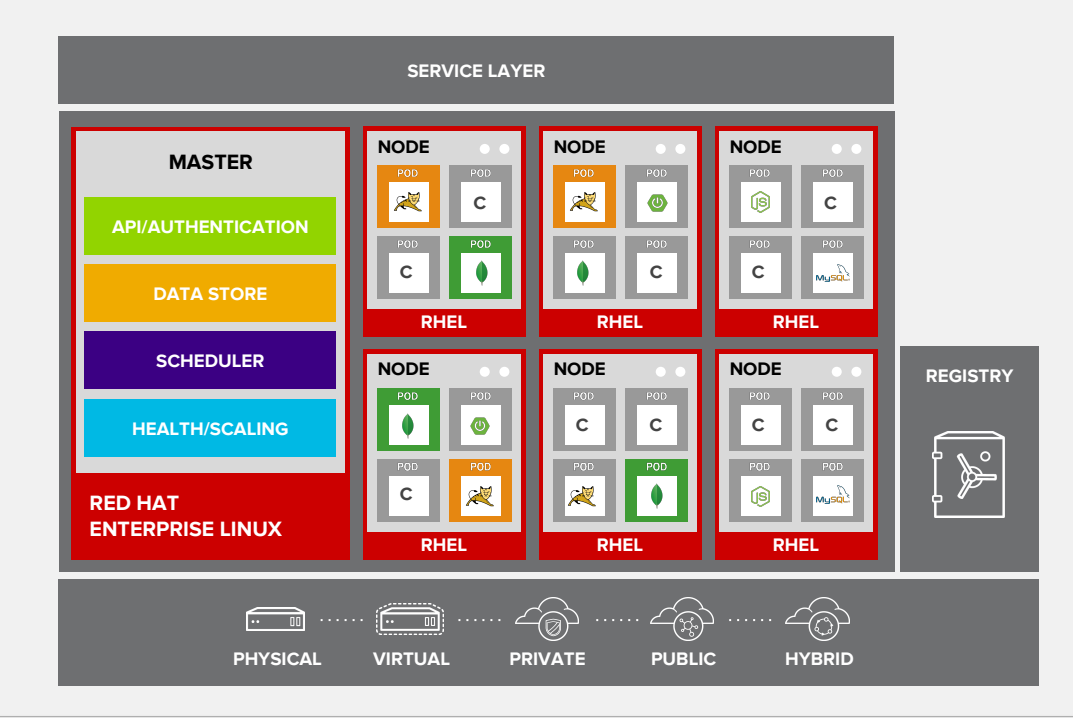

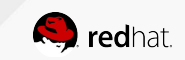

#### PERSISTENT DATA IN CONTAINERS

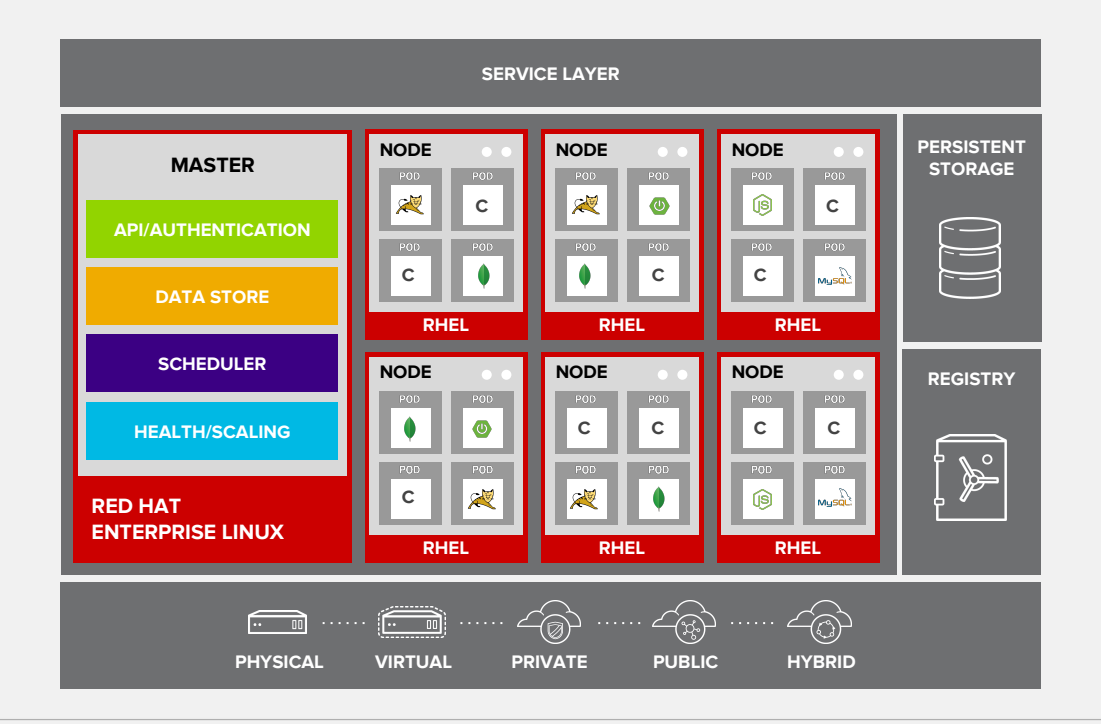

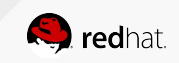

# ROUTING AND LOAD-BALANCING

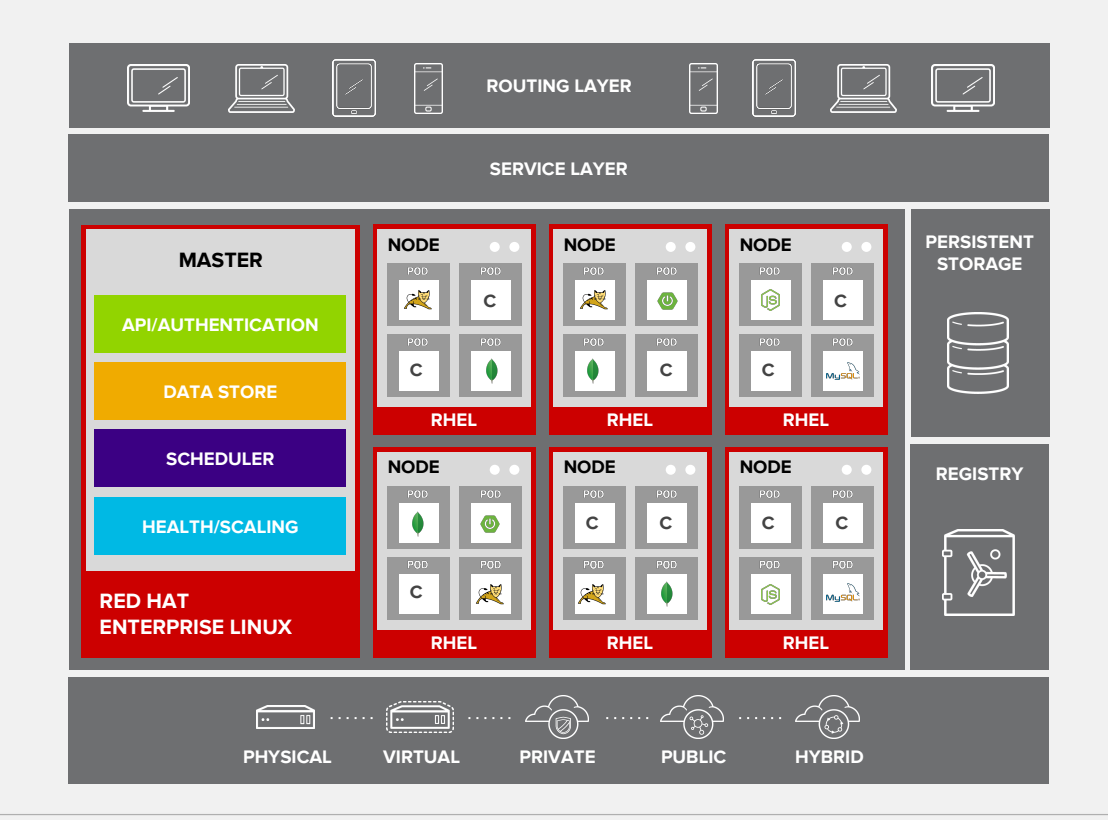

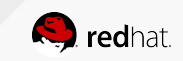

## ACCESS VIA WEB, CLI, IDE AND API

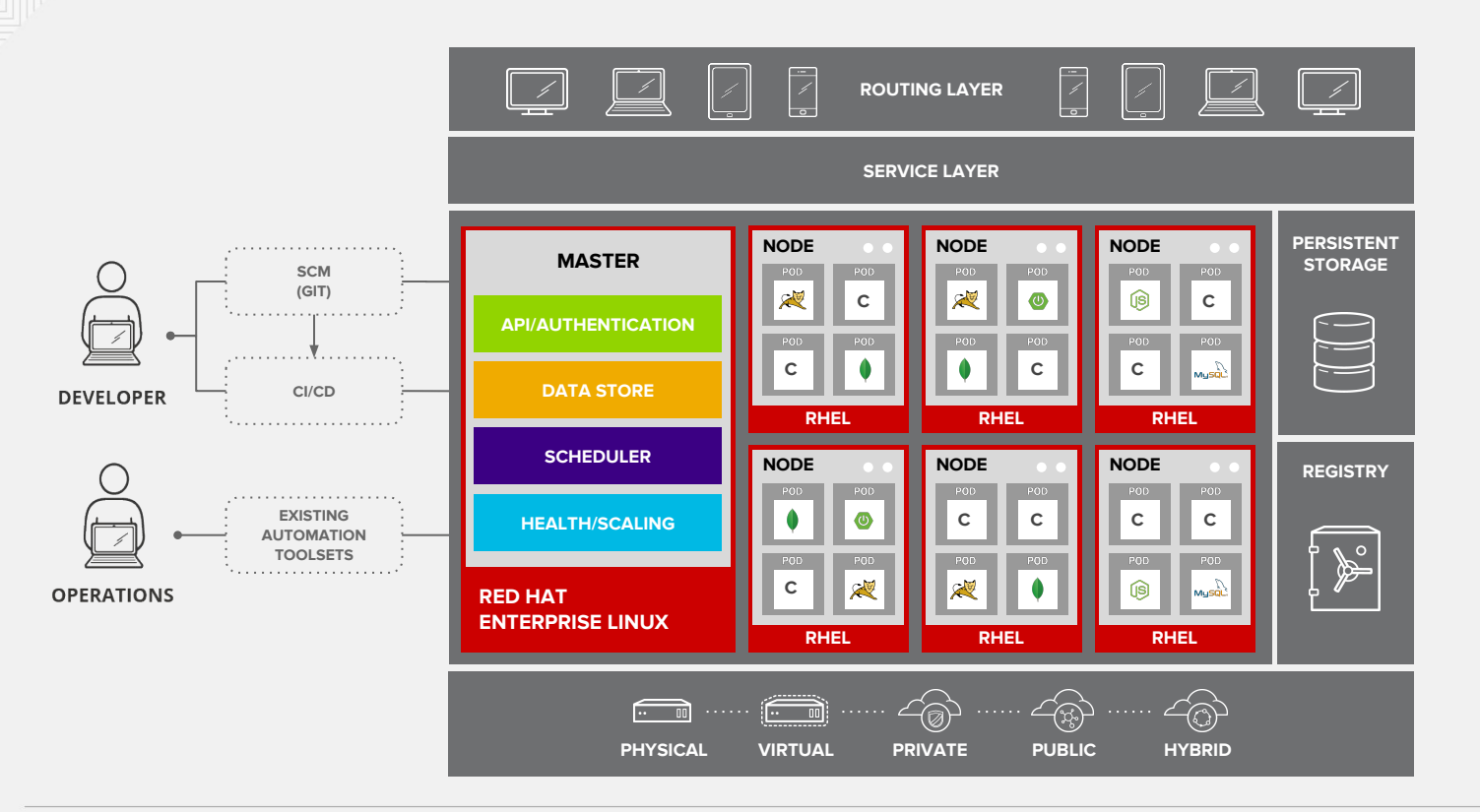

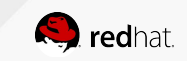

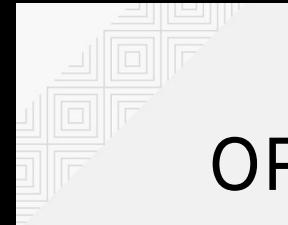

# OPENSHIFT SDN

#### **FLAT NETWORK (Default)**

• All pods can communicate with each other across projects

#### **MULTI-TENANT NETWORK**

- Project-level network isolation
- Multicast support
- Egress network policies

#### **NETWORK POLICY (Tech Preview)**

• Granular policy-based isolation

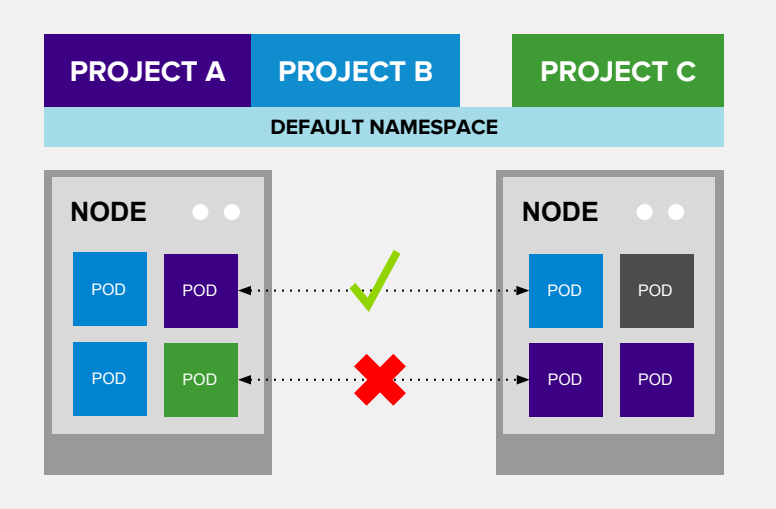

#### Multi-Tenant Network

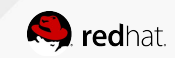

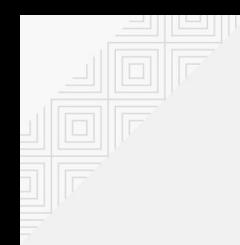

## OPENSHIFT NETWORK PLUGINS

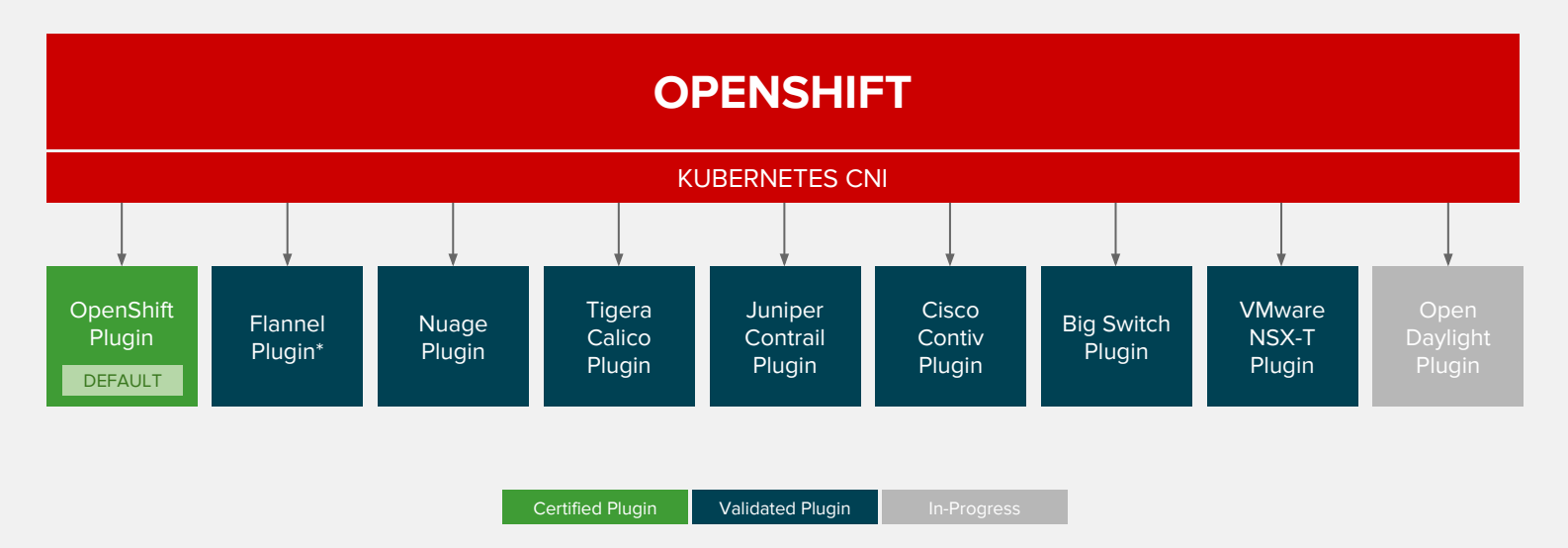

#### For a Complete List of Certified Plugins refer to OpenShift Third-Party SDN FAQ

\* Flannel is minimally verified and is supported only and exactly as deployed in the OpenShift on OpenStack reference architecture

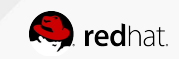

#### PERSISTENT STORAGE

- Persistent Volume (PV) is tied to a piece of network storage
- Provisioned by an administrator (static or dynamically)
- Allows admins to describe storage and users to request storage

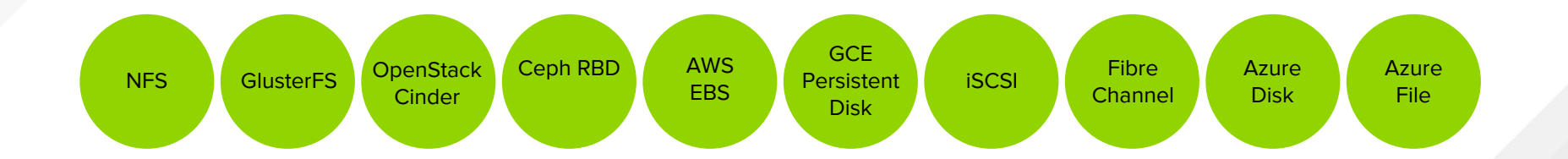

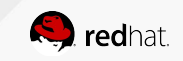

# **REFERENCE ARCHITECTURES**

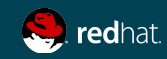

# REFERENCE ARCHITECTURES

[OpenShift on VMware vCenter](https://access.redhat.com/articles/2745171) [OpenShift on Red Hat OpenStack Platform](https://access.redhat.com/articles/2743631) [OpenShift on Amazon Web Services](https://access.redhat.com/articles/2623521) [OpenShift on Google Cloud Platform](https://access.redhat.com/articles/2751521) [OpenShift on Microsoft Azure](https://access.redhat.com/articles/3030691) [OpenShift on Red Hat Virtualization](https://access.redhat.com/articles/3155491) [OpenShift on HPE Servers with Ansible Tower](https://access.redhat.com/articles/3128171) [OpenShift on VMware vCenter 6 with Gluster](https://access.redhat.com/articles/3130131) [Deploying an OpenShift Distributed Architecture](https://access.redhat.com/articles/1609803) [OpenShift Architecture and Deployment Guide](https://access.redhat.com/articles/1755133) [OpenShift Scaling, Performance, and Capacity Planning](https://access.redhat.com/articles/2191731) [Application Release Strategies with OpenShift](https://access.redhat.com/articles/2897391) [Building Polyglot Microservices on OpenShift](https://access.redhat.com/articles/2893381) [Building JBoss EAP 6 Microservices on OpenShift](https://access.redhat.com/articles/2094731) [Building JBoss EAP 7 Microservices on OpenShift](https://access.redhat.com/articles/2407801) [Business Process Management with JBoss BPMS on OpenShift](https://access.redhat.com/articles/2893421) [Build and Deployment of Java Applications on OpenShift](https://access.redhat.com/articles/3016691) [Building Microservices on OpenShift with Fuse Integration...](https://access.redhat.com/articles/3068571) [JFrog Artifactory on OpenShift Container Platform](https://access.redhat.com/articles/3049611) [Spring Boot Microservices on Red Hat OpenShift](https://access.redhat.com/articles/3155471) [API Management with Red Hat 3scale on OpenShift](https://access.redhat.com/articles/3155481)

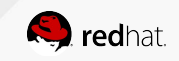

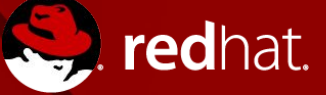

 $\frac{You}{true}$ 

# **THANK YOU**

- $g<sub>+</sub>$ plus.google.com/+RedHat
- in linkedin.com/company/red-hat
	- youtube.com/user/RedHatVideos

facebook.com/redhatinc

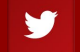

twitter.com/RedHatNews